# Illumina COVIDSeq Test Instructions for Use

FOR IN VITRO DIAGNOSTIC USE

FOR USE UNDER AN EMERGENCY USE AUTHORIZATION (EUA) ONLY FOR PRESCRIPTION USE ONLY

## Intended Use

The Illumina® COVIDSeq™ Test is a Next-Generation Sequencing (NGS) *in vitro* diagnostic test on the Illumina NovaSeq 6000 Sequencing System, NextSeq 2000 Sequencing System, NextSeq 500 Sequencing System, NextSeq 550 Sequencing System, or NextSeq 550Dx Instrument intended for the qualitative detection of SARS-CoV-2 RNA from nasopharyngeal (NP) swabs, oropharyngeal (OP) swabs, anterior nasal swabs, mid-turbinate nasal swabs, nasopharyngeal wash/aspirates, nasal aspirates, and bronchoalveolar lavage (BAL) specimens from individuals suspected of COVID-19 by their healthcare provider.

Testing is limited to laboratories certified under the Clinical Laboratory Improvement Amendments of 1988 (CLIA), 42 U.S.C. §263a, to perform high complexity tests.

Results are for the identification of SARS-CoV-2 RNA. The SARS-CoV-2 RNA is generally detectable in respiratory specimens during the acute phase of infection. Positive results are indicative of the presence of SARS-CoV-2 RNA; clinical correlation with patient history and other diagnostic information is necessary to determine patient infection status. Positive results do not rule out bacterial infection or co-infection with other viruses. Laboratories within the United States and its territories are required to report all positive results to the appropriate health authorities.

Negative results do not preclude SARS-CoV-2 infection and should not be used as the sole basis for patient management decisions. Negative results must be combined with clinical observations, patient history, and epidemiological information. The Illumina® COVIDSeq™ Test is intended for use by qualified and trained clinical laboratory personnel specifically trained in the use of the NovaSeq 6000 Sequencing System, the NextSeq 500 Sequencing System, the NextSeq 550 Sequencing System, the NextSeq 2000 Sequencing System, or the NextSeq 550Dx Instrument, as well as Next-Generation Sequencing workflows and *in vitro* diagnostic procedures. The Illumina® COVIDSeq™ Test is only for use under the Food and Drug Administration's Emergency Use Authorization.

## Summary and Explanation of the Assay

SARS-CoV-2 belongs to a large family of coronaviruses that lead to respiratory tract diseases in humans ranging from seasonal cold to severe infections, including Middle East Respiratory Syndrome (MERS) and Severe Acute Respiratory Syndrome (SARS).<sup>1</sup> SARS-CoV-2 leads to the COVID-19 disease, which is associated in the majority of infections with mild respiratory symptoms. However, for patients with underlying medical conditions and advanced age COVID-19 may lead to severe illness. <sup>1</sup> The primary route of SARS-CoV-2 transmission between humans is via respiratory route, including droplets of saliva or discharge from infected patients. <sup>1</sup> Confirmation of COVID-19 relies on detection of SARS-CoV-2 RNA from a patient during an ongoing, current infection. ²

The Illumina COVIDSeq Test is intended for detection of SARS-CoV-2 virus RNA under FDA Emergency Use Authorization and virus genome analysis for research use. Insight into the SARS-CoV-2 strain present in the sample enables tracking of virus strains. This test has been designed to sequence up to 3072 samples simultaneously using the NovaSeq 6000 system or up to 384 samples using the NextSeq 500/550 systems, NextSeq 550Dx instrument, or NextSeq 2000 system to detect and sequence SARS-CoV-2 RNA and internal controls.

## Principles of Procedure

The workflow consists of the following procedures: RNA extraction, cDNA synthesis, target amplification, library preparation, library pooling, sequencing, and analysis, which are outlined in more detail:

- $\triangleright$  RNA Extraction—RNA is extracted from decontaminated nasopharyngeal swabs using the Quick-DNA/RNA Viral MagBead Kit (Zymo Research, # R2141) or QIAamp Viral RNA Mini Kit (Qiagen, part # 52906).
- $\triangleright$  cDNA Synthesis Generates DNA complementary to the RNA by reverse transcriptase with random hexamers.
- **Examplem Target Amplification**—The virus genome present in the sample is amplified using two separate PCR reactions that are then pooled together.
- $\blacktriangleright$  Library Preparation The pooled amplified fragments undergo tagmentation to further fragment and tag amplicons with adapter sequences. Post-tagmentation yield is normalized due to saturation of the bead-linked transposome by typical amplicon inputs. The adapter-tagged amplicons undergo a second round of PCR amplification using a PCR master mix and unique index adapters. After amplification, indexed libraries are pooled and cleaned using purification beads.
- $\blacktriangleright$  Quantification The pooled library product is quantified using a fluorescent dye with concentration determined by comparison to a DNA standard curve.
- $\triangleright$  Sequencing Pooled libraries are clustered onto a flow cell, and then sequenced using sequencing by synthesis (SBS) chemistry on the NovaSeq 6000 Sequencing System using the NovaSeq Xp S4 and SP flow cells, NextSeq 500 System, NextSeq 550 System, NextSeq 550Dx Instrument in RUO mode, or NextSeq 2000 System. SBS chemistry uses a reversible-terminator method to detect single, fluorescently labeled deoxynucleotide triphosphate (dNTP) bases as they are incorporated into growing DNA strands. During each sequencing cycle, a single dNTP is added to the nucleic acid chain. The dNTP label serves as a terminator for polymerization. After each dNTP incorporation, the fluorescent dye is imaged to identify the base, and then cleaved to allow incorporation of the next nucleotide. Four reversible terminator-bound dNTPs (A, G, T, and C) are present as single, separate molecules. As a result, natural competition minimizes incorporation bias. During the primary analysis, base calls are made directly from signal intensity measurements during each sequencing cycle, resulting in base by base sequencing. A quality score is assigned to each base call.
- **Analysis**—The Illumina DRAGEN COVIDSeq Test Pipeline analyzes sequencing results to detect the presence of SARS-CoV-2 RNA in each sample for diagnostic use under the FDA Emergency Use Authorization. Analysis can be performed locally using the Illumina DRAGEN COVIDSeq Test Pipeline or on BaseSpace Sequence Hub using the Illumina DRAGEN COVIDSeq Test app.
- $\triangleright$  For each result with at least 90 SARS-CoV-2 virus targets, the Illumina DRAGEN COVIDSeg Test Pipeline performs small variant calling and generates a consensus sequence in FASTA format for research use.

## Warnings and Limitations of the Procedure

- $\blacktriangleright$  This product has not been FDA cleared or approved but has been authorized for emergency use by FDA under EUAs for use by authorized laboratories.
- $\blacktriangleright$  This product has been authorized only for the detection of nucleic acid of SARS-CoV-2, not for any other viruses or pathogens.
- $\blacktriangleright$  The emergency use of this product is only authorized for the duration of the declaration that circumstances exist justifying the authorization of emergency use of *in vitro* diagnostics for detection and/or diagnosis of COVID-19 under Section 564(b)(1) of the Federal Food, Drug, and Cosmetic Act, 21 U.S.C. § 360bbb-3(b)(1), unless the declaration is terminated or authorization is revoked sooner.
- $\blacktriangleright$  Anterior nasal swabs, mid-turbinate swabs, oropharyngeal swabs, and brochoalveolar lavage specimens are additional acceptable respiratory specimens that can be tested with the Illumina COVIDSeq Test; however, performance with these specimen types has not been determined.
- $\blacktriangleright$  Use of the Illumina COVIDSeg Test is limited to personnel who have been trained in the procedures of molecular diagnostic assays including RT-PCR and the NovaSeq 6000 Sequencing System, NextSeq 2000 System, NextSeq 500 System, NextSeq 550 System, or NextSeq 550Dx Instrument.
- $\blacktriangleright$  Laboratories are required to report all results to the appropriate public health authorities.
- $\blacktriangleright$  The instruments and assay procedures reduce the risk of contamination by amplification product. However, nucleic acid contamination from the positive controls or specimens must be controlled by good laboratory practices and careful adherence to the procedures specified in this package insert.
- $\triangleright$  Optimal performance of this test requires appropriate specimen collection, storage, and transport to the test site. For more information, see *[Specimen Collection, Transport, and Storage](#page-8-0)* on page 9.
- ▶ Detection of SARS-CoV-2 RNA may be affected by sample collection methods, patient factors (eq, presence of symptoms), and/or stage of infection.
- $\blacktriangleright$  False-negative results may arise from degradation of the viral RNA during shipping and storage.
- $\blacktriangleright$  The impacts of vaccines, antiviral therapeutics, antibiotics, chemotherapeutic or immunosuppressant drugs have not been evaluated.
- $\triangleright$  As with any molecular test, mutations within the target regions of the Illumina COVIDSeq Test could affect primer binding resulting in failure to detect the presence of virus.
- Results should be interpreted by a trained professional in conjunction with the patient's history, clinical signs, and symptoms, and epidemiological risk factors.
- $\triangleright$  Negative results do not preclude infection with the SARS-CoV-2 virus and should not be the sole basis of a patient treatment and management or public health decision. Follow up testing should be performed according to the current CDC recommendations.
- $\blacktriangleright$  Variant calls and consensus sequences performed by the Illumina DRAGEN COVIDSeq Test Pipeline are for information purposes only and should not be used for patient reporting.

## Conditions of Authorization for the Laboratory

The Illumina COVIDSeq Test Letter of Authorization, along with the authorized Fact Sheet for Healthcare Providers, the authorized Fact Sheet for Patients, and authorized labeling are available on the FDA website: https://www.fda.gov/medical-devices/coronavirus-disease-2019-covid-19-emergency-use-authorizationsmedical-devices/in-vitro-diagnostics-euas.

However, to assist clinical laboratories using the Illumina COVIDSeq Test, the relevant Conditions of Authorization are listed below:

- <sup>u</sup> Authorized laboratories\* using Illumina COVIDSeq Test must include with test result reports all authorized Fact Sheets. Under exigent circumstances, other appropriate methods for disseminating these Fact Sheets may be used, which may include mass media.
- <sup>u</sup> Authorized laboratories using Illumina COVIDSeq Test must use Illumina COVIDSeq Test as outlined in the Illumina COVIDSeq Test Instructions for Use. Deviations from the authorized procedures, including the authorized instruments, authorized extraction methods, authorized clinical specimen types, authorized control materials, authorized other ancillary reagents and authorized materials required to use Illumina COVIDSeq Test are not permitted.
- $\blacktriangleright$  Authorized laboratories that receive Illumina COVIDSeq Test must notify the relevant public health authorities of their intent to run Illumina COVIDSeq Test prior to initiating testing.
- <sup>u</sup> Authorized laboratories using Illumina COVIDSeq Test must have a process in place for reporting test results to healthcare providers and relevant public health authorities, as appropriate.
- <sup>u</sup> Authorized laboratories must collect information on the performance of Illumina COVIDSeq Test and report to DMD/OHT7-OIR/OPEQ/CDRH (via email: CDRH-EUA-Reporting@fda.hhs.gov) and Illumina Tech Support (via

email: techsupport@illumina.com) any suspected occurrence of false positive or false negative results and significant deviations from the established performance characteristics of Illumina COVIDSeq Test of which they become aware.

- $\blacktriangleright$  All laboratory personnel using Illumina COVIDSeg Test must be appropriately trained in next generation sequencing and PCR techniques and use appropriate laboratory and personal protective equipment when handling this kit, and use Illumina COVIDSeq Test in accordance with the authorized labeling.
- Illumina, authorized distributors, and authorized laboratories using Illumina COVIDSeg Test must ensure that any records associated with this EUA are maintained until otherwise notified by FDA. Such records will be made available to FDA for inspection upon request.

\* The letter of authorization refers to, "Laboratories certified under the Clinical Laboratory Improvement Amendments of 1988 (CLIA), 42 U.S.C. §263a, to perform high complexity tests" as "authorized laboratories."

## Product Components

The Illumina COVIDSeq Test requires the following components:

- <sup>u</sup> COVIDSeq Test (3072 Samples), part # 20044461
- ▶ 8 IDT for Illumina-PCR Indexes Sets 1-4 (384 Indexes), part # 20043137

## <span id="page-3-0"></span>**Reagents**

### Reagents Provided

#### Illumina COVIDSeq Test

#### Promptly store reagents at the indicated temperature to ensure proper performance.

#### Table 1 Illumina COVIDSeq Test Box 1 – 3072 Samples, Part # 20044408

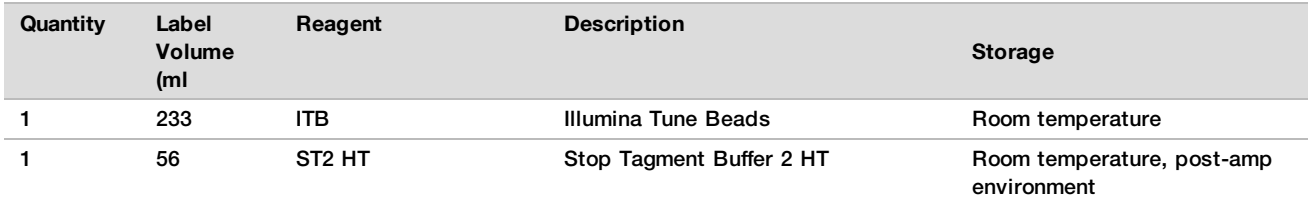

Table 2 Illumina COVIDSeqTest Box 2 – 3072 Samples, Part # 20044409

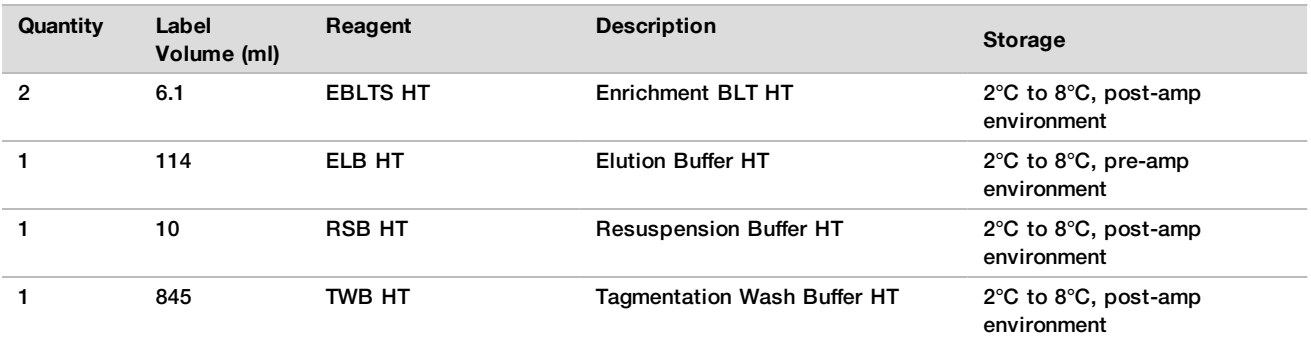

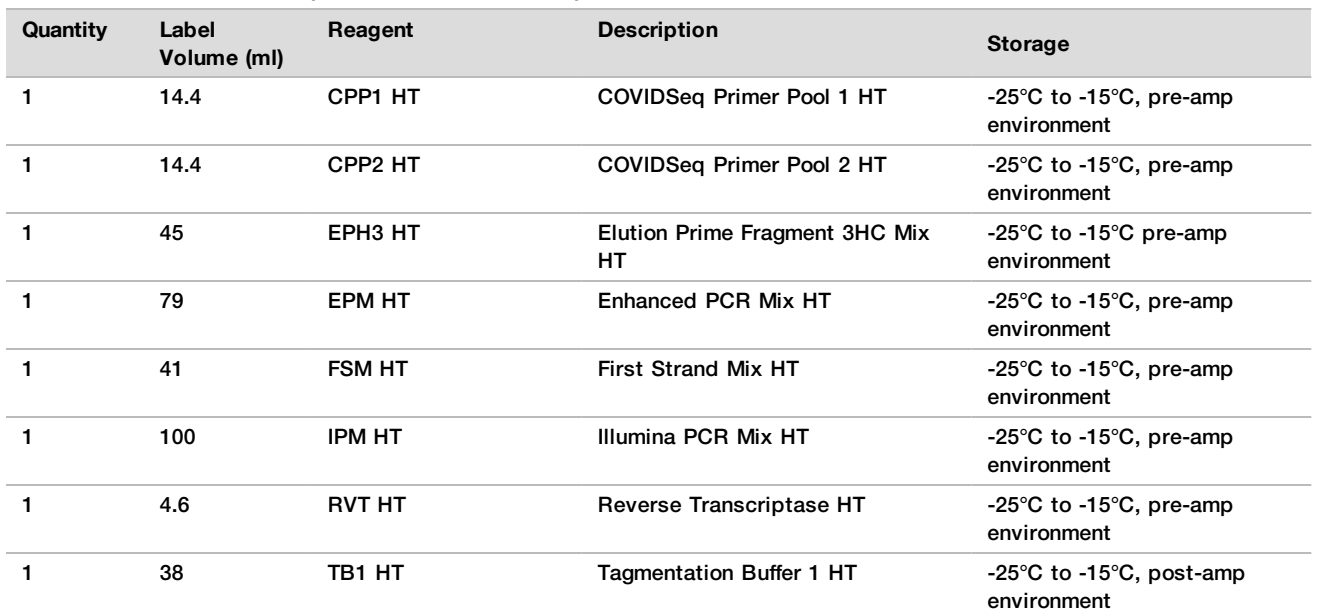

Table 3 Illumina COVIDSeq Test Box 3 – 3072 Samples, Part # 20044410

#### Table 4 Illumina COVIDSeq Positive Control HT, Part # 20044883

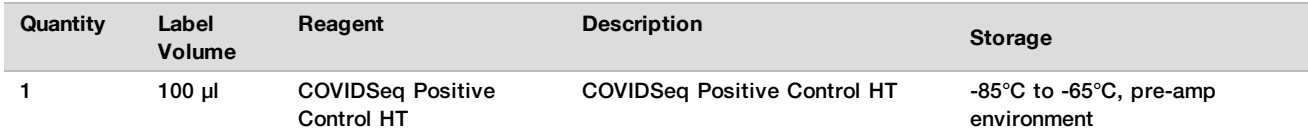

#### IDT for Illumina- PCR Indexes , Store at -25°C to -15°C

The Illumina COVIDSeq Test requires 8 IDT for Illumina PCR Indexes Sets 1–4 (384 Indexes).

NOTE Individual reagent tubes contain a label with the following language "For Research Use Only, not for use in diagnostic procedures". These RUO labeled reagents have been authorized for use as IVD under the Emergency Use Authorization granted to this product.

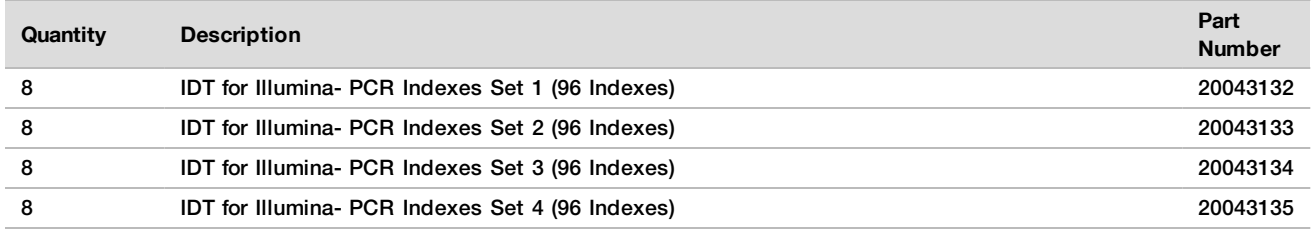

### Reagents Not Provided

Reagents Required, Not Provided

- $\blacktriangleright$  If using the QIAamp Viral RNA Mini Kit RNA extraction method:
	- ▶ 13 QIAamp Viral RNA Mini Kit, Qiagen, # 52906
	- ▶ QIAamp Viral RNA Mini Kit reagents. See QIAmp Viral RNA Mini Handbook (document # #HB-0354-006).
- If using the Quick- DNA/RNA Viral MagBead extraction method:
	- ▶ 8 Quick- DNA/RNA Viral MagBead, Zymo Research, # R2141
- <sup>u</sup> Quick- DNA/RNA Viral MagBead reagents. See *Quick-DNA/RNA Viral MagBead Instruction Manual*.
- ▶ Qubit dsDNA HS Assay Kit, Thermo Fisher Scientific, # Q32851 or Q32854
- If using the NovaSeq 6000 Sequencing System S4 flow cell, the following reagents for 3072 samples:
	- $\triangleright$  2 NovaSeg 6000 Sequencing System S4 Reagent Kit v1.5 (35 cycles), Illumina, # 20044417
	- $\triangleright$  2 NovaSeq Xp 4-Lane Kit v1.5, Illumina, # 20043131
- If using the NovaSeg 6000 Sequencing System SP flow cell, the following NovaSeg 6000 Sequencing System reagents for 3072 samples:
	- ▶ 4 NovaSeq 6000 Sequencing System SP Reagent Kit v1.5 (100 cycles), Illumina, # 20028401
	- <sup>u</sup> 4 NovaSeq Xp 2-Lane Kit v1.5, Illumina, # 20043130
- If using the NextSeq 500/550 System or the NextSeq 550Dx instrument, the following reagents for 3072 samples:
	- $\triangleright$  8 NextSeq 500/550 High Output Kit v2.5 (75 Cycles), Illumina, # 20024906
- $\blacktriangleright$  If using the NextSeg 2000 System, the following reagents for 3072 samples:
	- ▶ 8 NextSeq 1000/2000 P2 Reagents (100 cycles), Illumina, #20046811
- $\blacktriangleright$  2 N NaoH
- $\blacktriangleright$  Nuclease-free water
- Ethanol, 100% (200 proof) of molecular biology grade, Sigma-Aldrich, # E7023

NOTE Non-molecular biology grade ethanol can potentially negatively impact performance of the assay

Reagents Optional, Not Provided

- **DNAZap**
- **RNaseZap**

## Storage and Handling

- 1 Room temperature is defined as 15°C to 30°C.
- 2 Do not allow multiple freeze-thaw cycles for CPC HT. If performing library prep multiple times, aliquot CPC HT into low-bind tubes, and then store at -85°C to -65°C.
- 3 Do not allow more than 8 freeze-thaw cycles for all reagents, excluding CPC HT.
- 4 Reagents are stable when stored as indicated until the specified expiration date on the kit labels. For storage conditions, see the Storage column in the tables in *[Reagents Provided](#page-3-0)* on page 4. Do not use expired reagents.
- 5 Changes in the physical appearance of the reagents provided can indicate deterioration of the materials. If changes in the physical appearance occur (eg, obvious changes in reagent color or cloudiness apparent with microbial contamination), do not use the reagents.
- 6 Sequence libraries as soon as possible after pooling. Pooled libraries are stable for up to 30 days at -25°C to  $-15^{\circ}$ C.

## Equipment and Materials

## Equipment and Materials Required, Not Provided

## Equipment Required, Not Provided

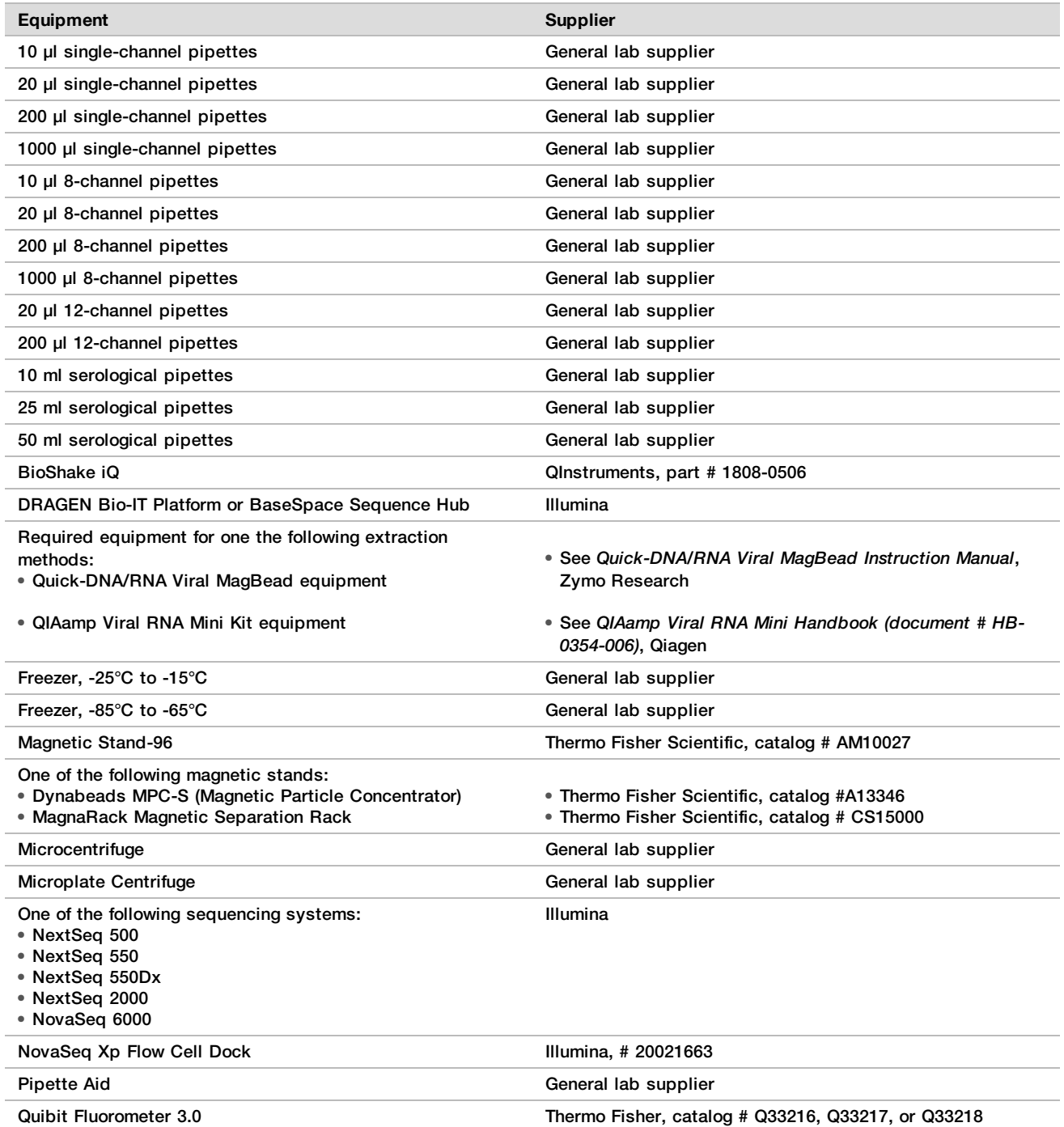

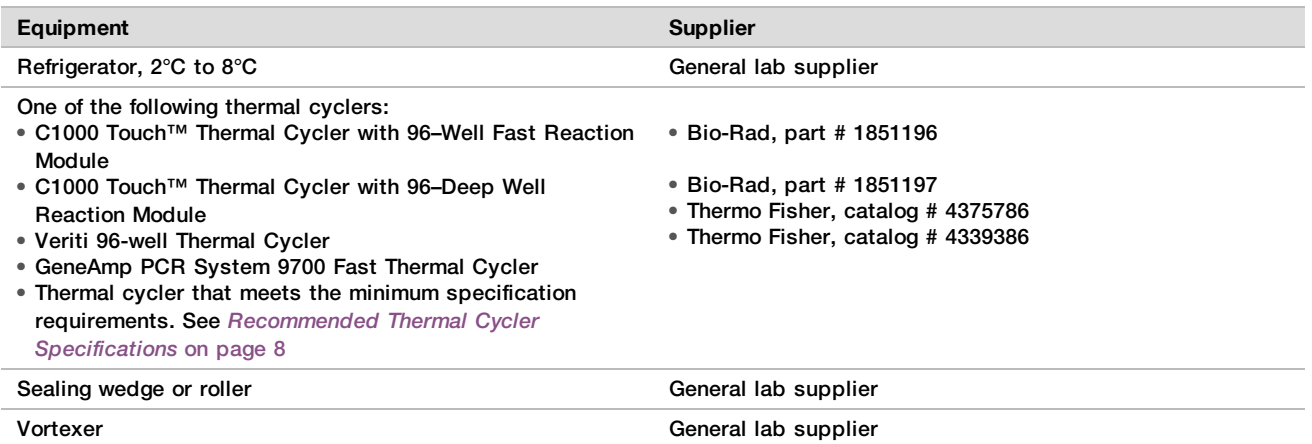

### <span id="page-7-0"></span>Recommended Thermal Cycler Specifications

The following are the recommended minimum requirements for a thermal cycler used in the Illumina COVIDSeq Test.

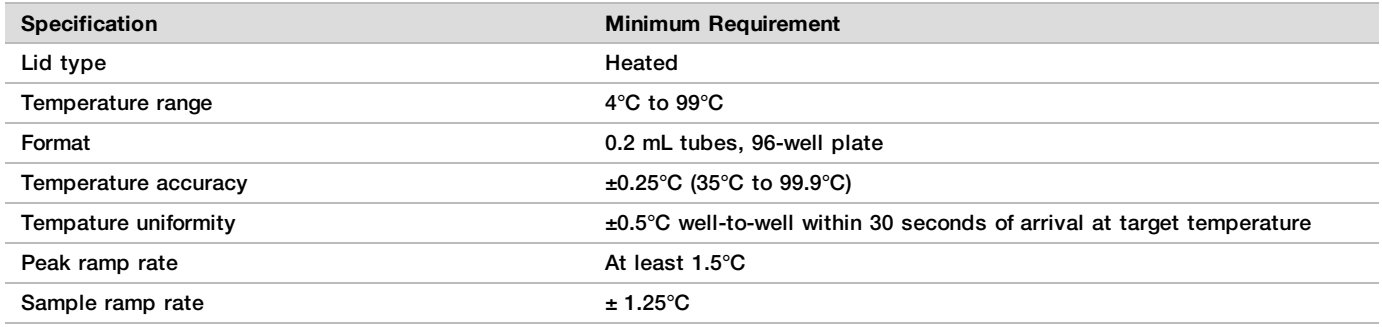

### Materials Required, Not Provided

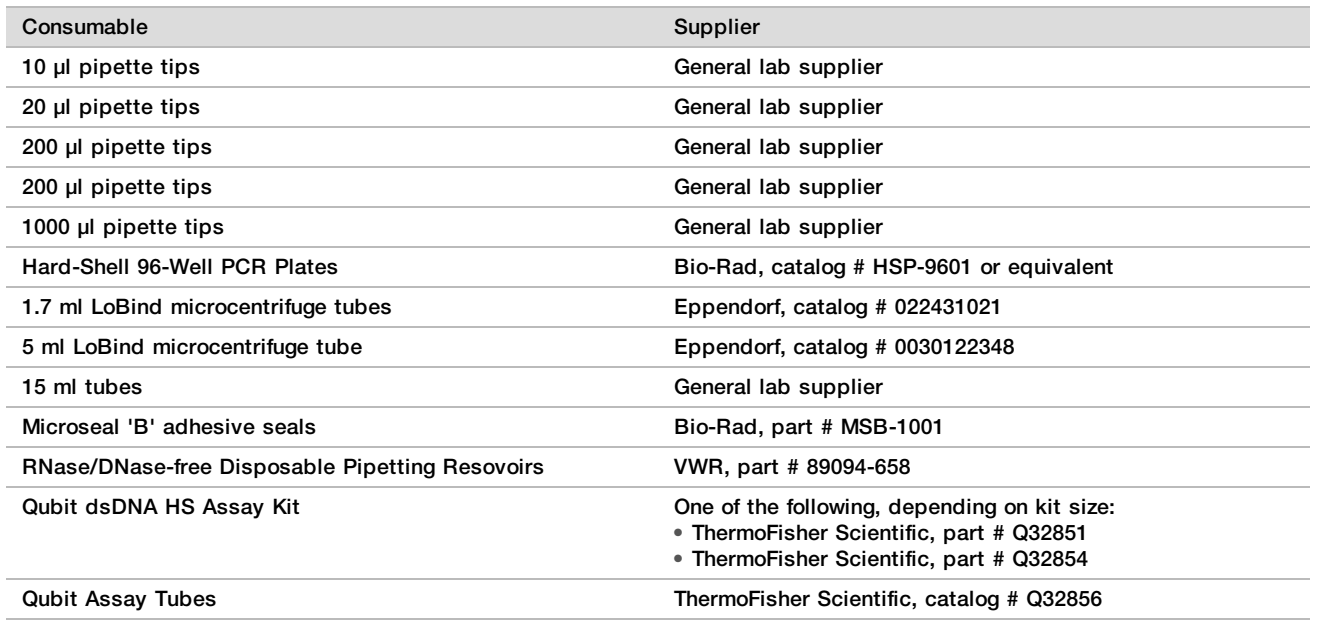

### Optional Materials, Not Provided

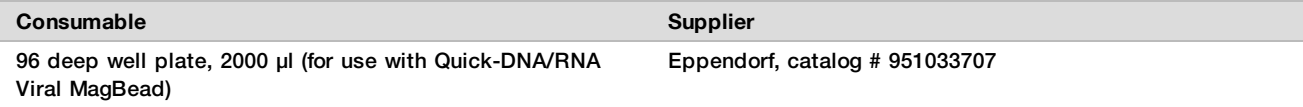

## <span id="page-8-0"></span>Specimen Collection, Transport, and Storage

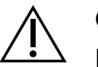

### CAUTION

Handle all specimens as infectious agents.

- 1 Nasopharyngeal swab samples collected in viral transport tubes are acceptable. In addition, anterior nasal swabs, mid-turbinate swabs, oropharyngeal swabs, and brochoalveolar lavage specimens are acceptable respiratory specimens that can be tested with the Illumina COVIDSeq Test. However, performance with these specimen types has not been determined.
- 2 Specimens should be transported and tested as soon as possible after collection. Specimens are stable for up to 24 hours at room temperature or up to 72 hours when stored at 2°C to 8°C. If specimens cannot be tested within 72 hours of collection, they should be frozen at -70°C or colder until tested.
- 3 Transportation of patient samples must comply with all applicable governing regulations for the transport of etiologic agents.

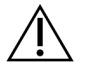

#### CAUTION

Exceeding the specified storage times can negatively impact test results.

## Warnings and Precautions

- This assay contains potentially hazardous chemicals. For health and safety information, review Safety Data Sheets (SDS) available on the Illumina website prior to handling any chemical materials.
- Personal injury can occur through inhalation, ingestion, skin contact, and eye contact. Use in a well-ventilated area, wear protective clothing, and dispose of any containers and unused contents in accordance with applicable local governmental safety standards.
- $\blacktriangleright$  This assay contains a flammable chemical. Keep away from heat and open flames. Personal injury can occur through inhalation, ingestion, skin contact, and eye contact. Use in a well-ventilated area, wear protective clothing, and dispose of any containers and unused contents in accordance with applicable local governmental safety standards.
- $\blacktriangleright$  Handle in accordance with good industrial hygiene and safety practices. Wash after handling this material and before eating, drinking, and/or smoking. Regular cleaning of equipment, work area, and clothing is recommended.
- $\blacktriangleright$  Use routine laboratory precautions. Do not pipette by mouth. Do not eat, drink, or smoke in designated work areas. Wear disposable gloves and laboratory coats when handling specimens and assay reagents. Wash hands thoroughly after handling specimens and assay reagents.
- Do not reuse container. Dispose containers in accordance with applicable regional, national, and local laws and regulations.
- $\triangleright$  Do not use any assay components beyond their stated expiration date on the assay box label. Do not interchange assay components from different assay lots. Assay lots are identified on the assay box label. Store the assay components at the specified temperature.
- $\blacktriangleright$  To prevent sample or reagent degradation, make sure that all sodium hypochlorite vapors from cleaning have fully dissipated before starting the protocol.
- $\blacktriangleright$  Failure to follow the procedures as outlined can result in erroneous results or significant reduction in sample quality.

 $\blacktriangleright$  For environmental, health, and safety information, see the safety data sheets (SDS) at [support.illumina.com/sds.html](http://support.illumina.com/sds.html).

## Procedural Notes

## Avoiding Contamination

- Use proper laboratory practices to prevent nucleases and PCR products contamination. Nuclease and PCR product contamination can cause inaccurate and unreliable results.
- Perform library preparation in a RNase/DNase-free environment. Thoroughly decontaminate work areas with a RNAse/DNase-inhibiting solution, such as RNAseZap and DNAzap.
- $\blacktriangleright$  Use fresh tips and fresh consumable labware between samples and dispensing reagents.
- ▶ Use aerosol-resistant tips to reduce the risk of carry-over and sample-to-sample cross-contamination.
- $\blacktriangleright$  Due to the potential for contamination, take extreme care to make sure that well contents remain fully in the well. Do not splash contents.
- $\triangleright$  Do not use aerosol bleach sprays when performing library preparation. Trace bleach contamination can lead to assay failure.
- $\blacktriangleright$  Use a unidirectional workflow when moving from pre-amplification to post-amplification environments.

## Quality Control

Control material with known performance characteristics may be evaluated to detect differences in processing and technical procedures in the laboratory. Include a no template control (NTC) and positive control with every sample prep batch. The Illumina COVIDSeq Test includes COVIDSeq Positive Control HT to use as a positive control. COVIDSeq Positive Control HT consists of ssRNA fragments that provide coverage of greater than 99.9% of the SARS-CoV-2 viral genome bases. The Illumina COVIDSeq Test also includes internal human target controls for each sample in the assay as a process control to prepare libraries for sequencing.

The following external controls are used in the Illumina COVIDSeq Test:

ELB HT (Elution Buffer HT), Illumina part # 20044409 - No Template Control (NTC) used in the Illumina COVIDSeq Test for 94 unique test samples and to dilute the COVIDSeq Positive Control HT at 5000 copies per ml. One control is required for 94 samples.

The ELB HT monitors the following actions:

- $\triangleright$  Cross-contamination during RNA extraction and downstream library prep steps.
- Reagent integrity.
- ► COVIDSeq Positive Control HT, Illumina part # 20044883 SARS-CoV-2 positive control used in the Illumina COVIDSeq Test for 94 samples. One control is required for 94 samples.

COVIDSeq Positive Control HT monitors the following actions:

- Positive control used to detect SARS-CoV-2.
- $\blacktriangleright$  Reagent integrity.

The following internal controls are used in the Illumina COVIDSeq Test:

- CCP1 HT (COVIDSeq Primer Pool 1 HT) and CCP2 HT (COVIDSeq Primer Pool 2 HT) Illumina, part # 20044410—A total of two pools that include SARS-CoV-2 specific primers and a set of primer pairs targeting human transcripts. The targeted human transcripts are commonly prevalent in nasopharyngeal swabs, oropharyngeal swabs, nasal swab, and mid-turbinate specimens. Therefore, these human target primers act as internal process control for each sample that will be used in the Illumina COVIDSeq Test. CCP1 and CCP2 monitor the following actions:
	- $\blacktriangleright$  Successful completion of each step from extraction through DNA tagementation, library prep, and sequencing to validate negative samples when the SARS-CoV-2 virus is not detected and "PASS" is displayed as the internal control result.

NOTE Illumina requires using one NTC and one positive control per 96-well plate. For library preparation of each sample, the internal process control is included in the Illumina COVIDSeq Test.

## Instructions for Use

### Tips and Techniques

Unless a safe stopping point is specified in the protocol, proceed immediately to the next step.

#### Sealing and Unsealing the Plate

- $\blacktriangleright$  Always seal the 96-well plate before the following steps in the protocol:
	- $\blacktriangleright$  Shaking steps
	- $\blacktriangleright$  Vortexing steps
	- $\blacktriangleright$  Centrifuge steps
	- $\blacktriangleright$  Thermal cycling steps
- $\triangleright$  To seal the plate, apply the adhesive cover to the plate and then seal with a wedge or rubber roller.
- $\blacktriangleright$  Make sure the edges and wells are completely sealed to reduce the risk of cross-contamination and evaporation.
- $\blacktriangleright$  Microseal 'B' adhesive seals are effective at -40°C to 110°C, and suitable for skirted or semiskirted PCR plates. Use Microseal 'B' for shaking, centrifuging, and long-term storage.
- $\blacktriangleright$  Before unsealing:
	- $\blacktriangleright$  Briefly centrifuge the 96-well plate at 1000 x g for 1 minute. For bead steps, centrifuge at 500 x g for 1 minute.
	- $\blacktriangleright$  Place the plate on a flat surface before slowly removing the seal.

#### Plate Transfers

- $\blacktriangleright$  When transferring volumes between plates, transfer the specified volume from each well of a plate to the corresponding well of the other plate.
- $\blacktriangleright$  If beads are aspirated into the pipette tips, dispense back to the plate on the magnetic stand and wait until the liquid is clear (~2 minutes).

#### **Centrifugation**

Centrifuge as needed at any step in the procedure to consolidate liquid or beads in the bottom of the well, and to prevent sample loss.

#### Handling Beads

- $\blacktriangleright$  Pipette bead suspension slowly to prevent splashing and bubbles.
- $\blacktriangleright$  When mixing, mix thoroughly.
- $\blacktriangleright$  To avoid sample loss, confirm that no beads remain in pipette tips after resuspension and mixing steps.
- $\blacktriangleright$  When washing beads:
	- $\blacktriangleright$  Use the appropriate magnet for the plate.
	- $\triangleright$  Dispense liquid so that beads on the side of the wells are wetted.
	- $\blacktriangleright$  Keep the plate on the magnet until the instructions specify to remove it.
	- $\triangleright$  Do not agitate the plate while on the magnetic stand. Do not disturb the bead pellet.

### Extract RNA

This step extracts RNA from decontaminated viral transport medium tubes. You can extract RNA using the Quick-DNA/RNA Viral MagBead, Zymo Research, part # R2141 or the QIAamp Viral RNA Mini Kit, Qiagen, part # 52906. Follow the procedure corresponding to your extraction method.

#### **Consumables**

- ELB HT (Elution Buffer HT)
- **EX CPC HT (COVIDSeq Positive Control HT)**
- $\blacktriangleright$  1.7 ml LoBind tubes
- $\blacktriangleright$  5 ml LoBind tubes
- ▶ [Quick-DNA/RNA Viral MagBead] 2000 µl 96 deep well plate

#### About Reagents

- $\blacktriangleright$  Aliquot CPC HT into low-bind tubes. Store at -85°C to -65°C
- $\blacktriangleright$  Vortex before each use

#### Preparation

1 Prepare the following consumables:

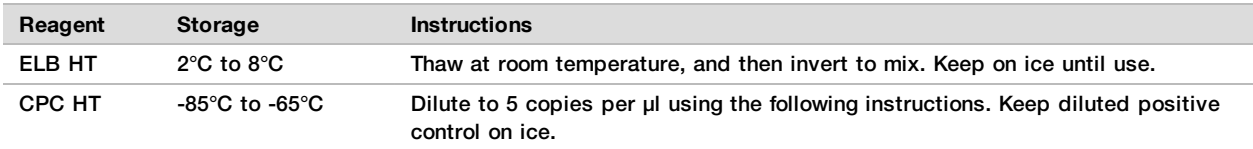

- 2 Dilute CPC HT as follows.
	- a Label a 1.7 ml tube Dilution 1.
	- b Add the following volumes to the tube *in the order listed*.
		- $\triangleright$  CPC HT (5 µl)
		- $\blacktriangleright$  ELB HT (495 µl)

These volumes produce 10000 copies per µl.

- c Pulse vortex to mix.
- 3 Dilute CPC HT a second time as follows.
	- a Label a 1.7 ml tube Dilution 2.
	- b Add the following volumes to the tube *in the order listed*.
		- $\triangleright$  Dilution 1 (5 µl)
		- ELB HT (495  $\mu$ I)
		- These volumes produce 100 copies per µl.
	- c Pulse vortex to mix.
- 4 Dilute CPC HT a third time as follows.
	- a Label a 5 ml tube Dilution 3.
	- b Add the following volumes to the tube *in the order listed*.
		- $\triangleright$  Dilution 2 (200 µl)
		- $\blacktriangleright$  ELB HT (3.8 ml)

These volumes produce 5 copies per µl.

c Pulse vortex to mix.

# Quick-DNA/RNA Viral MagBead Procedure

- 1 For each sample, add 400 µl patient sample to a new deep-well plate. For every 94 samples, include one tube of dilution 3 CPC HT (positive control) and ELB HT (no template control).
- 2 To extract RNA, use the Quick-DNA/RNA Viral MagBead. For information, see *Quick-DNA/RNA Viral MagBead Instruction Manual* available from Zymo Research.

Use the following protocol options:

- $\blacktriangleright$  Before adding MagBinding Beads, pipette up and down ten times to mix.
- $\blacktriangleright$  After adding 20 µl MagBinding Beads, pipette up and down ten times to mix, and then shake at 1500 rpm for 10 minutes. .

#### QIAamp Viral RNA Mini Kit Procedure

- 1 For each sample, add 140 µl patient sample to new 1.7 ml microcentrifuge tube. For every 94 samples, include one tube of dilution 3 CPC HT (positive control) and ELB HT (no template control).
- 2 To extract RNA, use the QIAamp Viral RNA Mini Kit. For information, see *QIAamp Viral RNA Mini Handbook (document # HB-0354-006)* available on the QIAGEN website. Use the following protocol options:
	- $\blacktriangleright$  Purify viral RNA using the spin protocol.
	- $\blacktriangleright$  Incubate elution for at least 1 minute.
	- Elute in 30 µl Buffer AVE instead of 60  $\mu$ l.

### Anneal RNA

During this process the extracted RNA is annealed using random hexamers to prepare for cDNA synthesis.

#### **Consumables**

- **EPH3 HT (Elution Prime Fragment 3HC Mix HT)**
- ▶ 96-well PCR Plate
- $\blacktriangleright$  Microseal 'B' adhesive seals

#### About Reagents

 $\blacktriangleright$  Vortex before each use

#### **Preparation**

1 Prepare the following consumables:

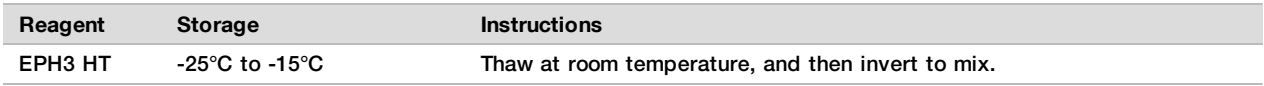

2 Save the following COVIDSeq Anneal program on the thermal cycler:

- $\blacktriangleright$  Choose the preheat lid option
- $\blacktriangleright$  Set the reaction volume to 17 µl
- $\blacktriangleright$  65°C for 3 minutes
- $\blacktriangleright$  Hold at 4 $\degree$ C

#### **Procedure**

- 1 Label new PCR plate CDNA1.
- 2 Add 8.5 µl EPH3 HT to each well.
- 3 Add 8.5 µl eluted sample to each well.
- 4 Seal and shake at 1600 rpm for 1 minute.
- 5 Centrifuge at 1000  $\times$  q for 1 minute.
- 6 Place on the preprogrammed thermal cycler and run the COVIDSeq Anneal program.

### Synthesize First Strand cDNA

This step reverse transcribes the RNA fragments primed with random hexamers into first strand cDNA using reverse transcriptase.

#### **Consumables**

- $\blacktriangleright$  FSM HT (First Strand Mix HT)
- **No. BVT HT (Reverse Transcriptase HT)**
- $\blacktriangleright$  1.7 ml tubes (1 per 96-well sample plate)
- $\blacktriangleright$  Microseal 'B' adhesive seal

#### Preparation

1 Prepare the following consumables:

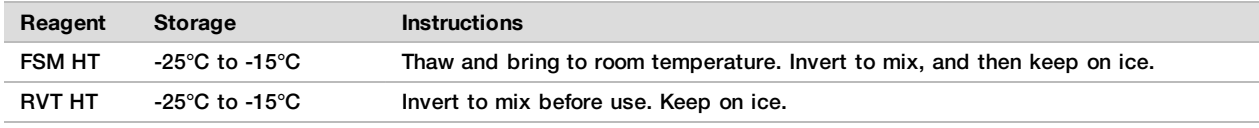

- 2 Save the following COVIDSeq FSS program on the thermal cycler:
	- $\blacktriangleright$  Choose the preheat lid option
	- $\blacktriangleright$  Set the reaction volume to 25 ul
	- $\blacktriangleright$  25°C for 5 minutes
	- $\blacktriangleright$  50°C for 10 minutes
	- $\blacktriangleright$  80°C for 5 minutes
	- $\blacktriangleright$  Hold at 4 $\degree$ C

#### Procedure

- 1 In a 1.7 ml tube, combine the following volumes to prepare First Strand cDNA Master Mix. Multiply each volume by the number of samples.
	- $\triangleright$  FSM HT (9 µl)
	- $\blacktriangleright$  RVT HT (1 µl)

Reagent overage is included to account for small pipetting errors.

- 2 Add 8 µl master mix to each well of the CDNA1 plate.
- 3 Seal and shake at 1600 rpm for 1 minute.
- 4 Centrifuge at 1000  $\times$  q for 1 minute.
- 5 Place on the preprogrammed thermal cycler and run the COVIDSeq FSS program.

#### SAFE STOPPING POINT

If you are stopping, seal the plate and store at -25°C to -15°C for up to 7 days.

### Amplify cDNA

This step uses two separate PCR reactions to amplify cDNA.

#### **Consumables**

- $\blacktriangleright$  IPM HT (Illumina PCR Mix HT)
- ▶ CPP1 HT (COVIDSeq Primer Pool 1 HT)
- ▶ CPP2 HT (COVIDSeq Primer Pool 2 HT)
- $\blacktriangleright$  Nuclease-free water
- $\blacktriangleright$  15 ml tube (2 for four 96-well sample plates)
- $\triangleright$  96-well PCR plates (3)
- $\blacktriangleright$  Microseal 'B' adhesive seal

#### Preparation

1 Prepare the following consumables:

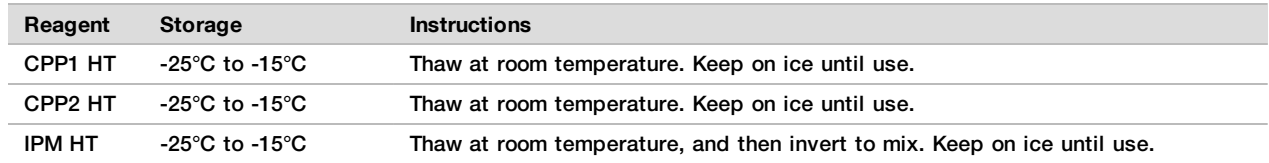

- 2 Save the following COVIDSeq PCR program on the thermal cycler:
	- $\blacktriangleright$  Choose the preheat lid option
	- $\blacktriangleright$  Set the reaction volume to 25 µl
	- $\blacktriangleright$  98°C for 3 minutes
	- $\blacktriangleright$  35 cycles of:
		- $\blacktriangleright$  98°C for 15 seconds
		- $\blacktriangleright$  63°C for 5 minutes
	- $\blacktriangleright$  Hold at 4°C

#### Procedure

- 1 Label two new PCR plates COV1 and COV2.
- The plates represent two separate PCR reactions on each sample and control in the CNDA1 plate.
- 2 In a 15 ml tube, combine the following volumes to prepare COVIDSeq PCR 1 Master Mix and COVIDSeq PCR 2 Master Mix. Multiply each volume by the number of samples.

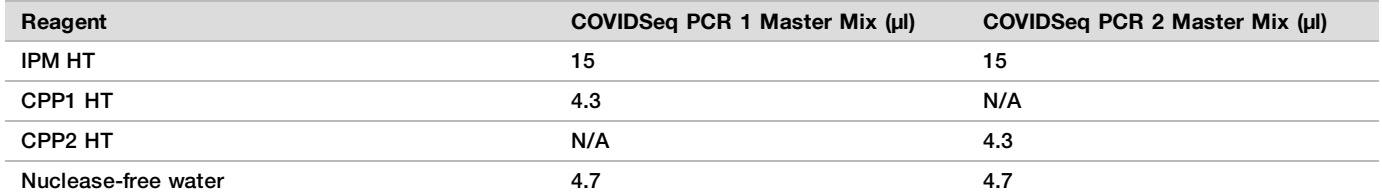

Reagent overage is included to account for small pipetting errors.

- 3 Add 20 µl COVIDSeq PCR 1 Master Mix to each well of the COV1 plate corresponding to each well of the CDNA1 plate.
- 4 Add 5 µl first strand cDNA synthesis from each well of the CDNA1 plate to the corresponding well of the COV1 plate.
- 5 Add 20 µl COVIDSeq PCR 2 Master Mix to each well of the COV2 plate corresponding to each well of the CDNA1 plate.
- 6 Add 5 µl first strand cDNA synthesis from each well of the CDNA1 plate to the corresponding well of the COV2 plate.
- 7 Seal and shake at 1600 rpm for 1 minute.
- 8 Centrifuge at 1000 x g for 1 minute.
- 9 Place in the preprogrammed thermal cycler and run the COVIDSeq PCR program.

#### SAFE STOPPING POINT

If you are stopping, seal the plate and store at -25°C to -15°C for up to 3 days.

## Tagment PCR Amplicons

This step uses EBLTS HT to tagment PCR amplicons, which is a process that fragments and tags the PCR amplicons with adapter sequences.

#### **Consumables**

- **EBLTS HT (Enrichment BLT HT)**
- TB1 HT (Tagmentation Buffer 1 HT)
- $\blacktriangleright$  Nuclease-free water
- $\blacktriangleright$  1.7 ml tube
- $\blacktriangleright$  15 ml tube (1 per four 96-well sample plates)
- $\blacktriangleright$  Microseal 'B' adhesive seal

#### About Reagents

- Store EBLTS HT upright at temperatures above  $2^{\circ}$ C. Make sure beads are always submerged in the buffer.
- If beads are adhered to the side or top of the 96-well plate, centrifuge at 500  $\times$  g for 1 minute, and then pipette to resuspend.

#### Preparation

1 Prepare the following consumables:

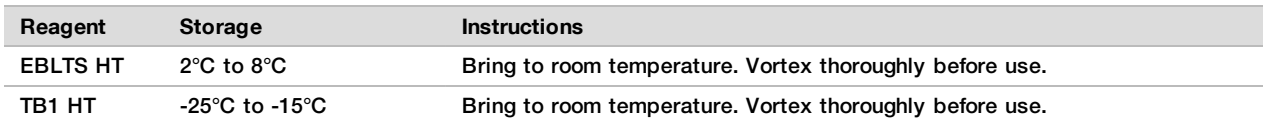

- 2 If COV1 and COV2 plates were stored frozen, prepare as follows.
	- a Thaw at room temperature.
	- b Check seals, and then shake at 1600 rpm for 1 minute.
	- c Centrifuge at 1000 x g for 1 minute.
- 3 Save the following COVIDSeq TAG program on the thermal cycler:
	- $\blacktriangleright$  Choose the preheat lid option
	- $\blacktriangleright$  Set the reaction volume to 50 µl
	- $\blacktriangleright$  55°C for 5 minutes
	- $\blacktriangleright$  Hold at 10°C

#### **Procedure**

- 1 Label a new PCR plate TAG1.
- 2 Combine COV1 and COV2 as follows.
	- a Transfer 10 µl from each well of the COV1 plate to the corresponding well of the TAG1 plate.
	- b Transfer 10 µl from each well of the COV2 plate to each well of the TAG1 plate containing COV1.
- 3 In a 15 ml tube, combine the following volumes to prepare Tagmentation Master Mix. Multiply each volume by the number of samples.
	- $\blacktriangleright$  TB1 HT (12 µl)
	- $\blacktriangleright$  EBLTS HT (4 µl)
	- $\blacktriangleright$  Nuclease-free water (20 µl)
- 4 Add 30 µl master mix to each well in TAG1 plate.
- 5 Seal and shake at 1600 rpm for 1 minute.

6 Place on the preprogrammed thermal cycler and run the COVIDSeq TAG program.

## Post Tagmentation Clean Up

This step washes the adapter-tagged amplicons before PCR amplification.

#### **Consumables**

- ST2 HT (Stop Tagment Buffer 2 HT)
- **TWB HT (Tagmentation Wash Buffer HT)**
- $\blacktriangleright$  Microseal 'B' adhesive seal

#### About Reagents

- $\triangleright$  Dispense ST2 HT and TWB HT slowly to minimize foaming.
- **Dispense TWB HT directly onto beads.**

#### Preparation

1 Prepare the following consumables:

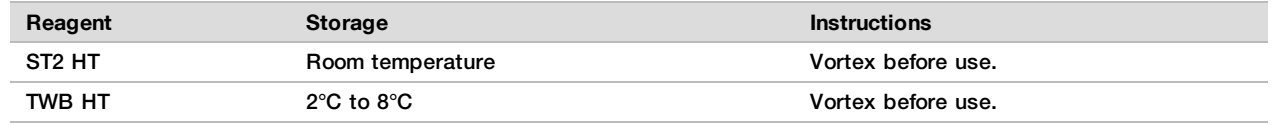

#### Procedure

- 1 Centrifuge the TAG1 plate at 500 x g for 1 minute.
- 2 Add 10 µl ST2 HT to each well of the TAG1 plate.
- 3 Seal and shake at 1600 rpm for 1 minute.<br>4 Incubate at room temperature for 5 minut
- 4 Incubate at room temperature for 5 minutes.
- 5 Centrifuge at  $500 \times q$  for 1 minute.
- 6 Place on the magnetic stand and wait until the liquid is clear  $(-3 \text{ minutes})$ .
- 7 Inspect for bubbles on the seal. If present, centrifuge at 500 x g for 1 minute, and then place on the magnetic stand (~3 minutes).
- 8 Remove and discard all supernatant.
- 9 Wash beads as follows.
	- a Remove from the magnetic stand.
	- b Add 100 µl TWB HT to each well.
	- c Seal and shake at 1600 rpm for 1 minute.
	- d Centrifuge  $500 \times q$  for 1 minute.
	- e Place on the magnetic stand and wait until the liquid is clear  $(\sim 3$  minutes).
	- f For first wash only, remove and discard all supernatant from each well.
- 10 Wash beads a **second** time.

Leave supernatant in plate for second wash to prevent beads from overdrying.

### Amplify Tagmented Amplicons

This step amplifies the tagmented amplicons using a PCR program. The PCR step adds prepaired 10 base pair Index 1 (i7) adapters, Index 2 (i5) adapters, and sequences required for sequencing cluster generation.

#### **Consumables**

**EPM HT (Enhanced PCR Mix HT)** 

- $\blacktriangleright$  Index adapters (IDT for Illumina-PCR Indexes Set 1, 2, 3, 4)
- $\blacktriangleright$  Nuclease-free water
- $\blacktriangleright$  15 ml tubes (1 per two 96-well sample plates)
- $\triangleright$  96-well PCR plate

#### About Reagents

- $\blacktriangleright$  Index adapter plates
	- $\triangleright$  Do not add samples to the index plate wells.
	- $\blacktriangleright$  Index plate wells cannot be reused.

#### **Preparation**

1 Prepare the following consumables:

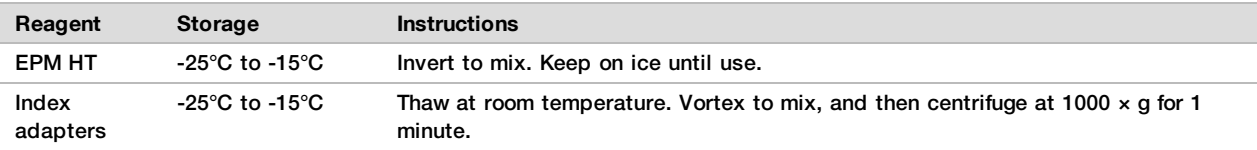

- 2 Open each prepared index adapter plate seal as follows. Use a new PCR plate for each different index set.
	- a Align a new 96-well PCR plate above the index adapter plate, and then press down to puncture the foil seal.
	- b Discard the PCR plate.
- 3 Save the following COVIDSeq TAG PCR program on the thermal cycler:
	- $\blacktriangleright$  Choose the preheat lid option and set to 100°C
	- $\blacktriangleright$  Set the reaction volume to 50 µl
	- $\blacktriangleright$  72°C for 3 minutes
	- $\blacktriangleright$  98°C for 3 minutes
	- $\blacktriangleright$  7 cycles of:
		- $\blacktriangleright$  98°C for 20 seconds
		- $\blacktriangleright$  60°C for 30 seconds
		- $\blacktriangleright$  72°C for 1 minute
	- $\blacktriangleright$  72°C for 3 minutes
	- $\blacktriangleright$  Hold at 10 $^{\circ}$ C

#### Procedure

- 1 In a 15 ml tube, combine the following volumes to prepare PCR Master Mix. Multiply each volume by the number of samples.
	- $\blacktriangleright$  EPM HT (24 µl)
	- $\blacktriangleright$  Nuclease-free water (24 µl)
- 2 Vortex PCR Master Mix to mix.
- 3 Keep the TAG1 plate on magnetic stand and remove TWB HT.
- 4 Use a 20 µl pipette to remove any remaining TWB HT.<br>5 Remove the TAG1 plate from the magnetic stand.
- 5 Remove the TAG1 plate from the magnetic stand.<br>6 Add 40 ul PCR Master Mix to each well.
- Add 40 µl PCR Master Mix to each well.
- 7 Add 10 µl index adapters to each well of the PCR plate.
- 8 Seal and shake at 1600 rpm for 1 minute.
- 9 If liquid is visible on the seal, centrifuge at 500 x g for 1 minute.
- 10 Inspect to make sure beads are resuspended. To resuspend, set your pipette to 35 µl with the plunger down, and then slowly pipette to mix.

11 Place on the preprogrammed thermal cycler and run the COVIDSeq TAG PCR program.

### Pool and Clean Up Libraries

This step combines libraries from each 96-well sample plate into one 1.7 ml tube. Libraries of optimal size are then bound to magnetic beads, and fragments that are too small or large are washed away.

#### **Consumables**

- $\blacktriangleright$  ITB (Illumina Tune Beads)
- RSB HT (Resuspension Buffer HT)
- $\blacktriangleright$  Freshly prepared 80% ethanol (EtOH)
- $\blacktriangleright$  1.7 ml tube (2 per 96-well sample plate)
- PCR 8-tube strip

#### About Reagents

#### $\blacktriangleright$  ITB

- $\triangleright$  Vortex before each use.<br> $\triangleright$  Vortex frequently to make
- Vortex frequently to make sure that beads are evenly distributed.
- $\blacktriangleright$  Aspirate and dispense slowly due to the viscosity of the solution.

#### Preparation

1 Prepare the following consumables:

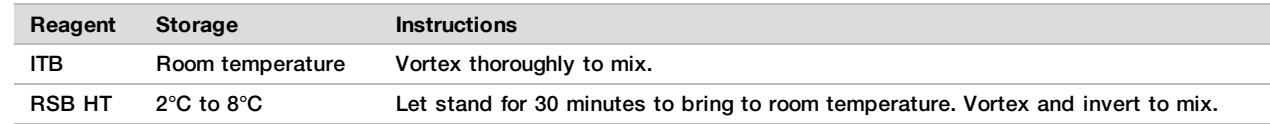

2 Prepare 80% EtOH from absolute EtOH.

#### Procedure

- 1 Centrifuge the TAG1 plate at  $500 \times q$  for 1 minute.
- 2 Place on the magnetic stand and wait until the liquid is clear (~3 minutes).
- 3 To pool libraries, do as follows. Repeat the steps for each additional sample plate.
	- a Use a 20 µl eight-channel pipette to transfer 5 μl library from each well of the PCR plate to a PCR 8 tube strip. Change tips after each column.
		- These volumes result in 60 µl pooled library per row.
	- b Label a new 1.7 ml tube Pooled ITB.
	- c Transfer 55 µl pooled library from each well of the PCR 8-tube strip into the Pooled ITB tube. For each sample plate, these volumes results in 440 µl pools of pooled libraries.
	- If processing 3072 samples, these steps result in 32 Pooled ITB tubes.
- 4 Vortex the Pooled ITB tubes to mix, and then centrifuge briefly.
- 5 Vortex ITB to resuspend.
- 6 Add ITB using the resulting volume of Pooled ITB tube volume multiplied by 0.9.
- For example, for 96 samples, add 396 µl ITB to each tube.
- 7 Vortex to mix.
- 8 Incubate at room temperature for 5 minutes.
- 9 Centrifuge briefly.
- 10 Place on the magnetic stand and wait until the liquid is clear (~5 minutes).
- 11 Remove and discard all supernatant.
- 12 Wash beads as follows.
	- a Keep on the magnetic stand and add 1000 µl fresh 80% EtOH to each tube.
	- b Wait 30 seconds.
	- c Remove and discard all supernatant.
- 13 Wash beads a second time.
- 14 Use a 20 ul pipette to remove all residual EtOH.
- 15 Add 55 µl RSB HT.
- 16 Vortex to mix, and then centrifuge briefly.
- 17 Incubate at room temperature for 2 minutes.
- 18 Place on the magnetic stand and wait until the liquid is clear (~2 minutes).
- 19 Transfer 50 µl supernatant from each Pooled ITB tube to a new microcentrifuge tube.

#### SAFE STOPPING POINT

If you are stopping, cap the tubes and store at ‐25°C to ‐15°C for up to 30 days.

Quantify and Normalize Libraries

- 1 Analyze 2 µl library pool using a Qubit dsDNA HS Assay kit. If libraries are outside the standard range, dilute to 1:10 concentration, and analyze again.
- 2 Calculate the molarity value using the following formula.
	- $\blacktriangleright$  Use 400 bp as the average library size.

 $\frac{Library\ concentration\ ng/\mu l}{660\ \ \frac{g}{mol}\ x\ average\ library\ size\ (bp)} x10^6 = Molarity\ \left(nM\right)$ 

3 Dilute each library pool to a minimum of 30 µl at a normalized concentration 4 nM using RSB HT.

### Pool and Dilute Libraries

This step pools and dilutes libraries to the starting concentration for your sequencing system. After diluting to the starting concentration, libraries are ready to be denatured and diluted to the final loading concentration.

1 For each set of 384 samples, combine 25 µl of each normalized pool containing index adapter set 1, 2, 3, 4 in a new microcentrifuge tube. Do not combine pools with the same index adapter set. This step produces a final pool of 384 samples diluted to a starting concentration of 4 nM. For each sequencing

system, the following are the number of samples required per flow cell.

- ▶ NextSeq 500/550 HO flow cell, NextSeq 550Dx HO flow cell, or NextSeq 1000/2000 P2 flow cell: 384 samples per flow cell.
- ▶ NoveSeq 6000 system SP flow cell: 384 samples per lane and 768 total samples per flow cell.
- ▶ NovaSeq 6000 system S4 flow cell: 384 samples per lane and 1536 total samples per flow cell.
- 2 Follow the denature and dilute instructions for your system to dilute to the final loading concentration.
	- <sup>u</sup> For the NextSeq 500/550 Sequencing System and NextSeq 550Dx Sequencing System, see the *NextSeq System Denature and Dilute Libraries Guide (document # 15048776)*.
	- ► For the NovaSeq 6000 Sequencing System, see the *NovaSeq 6000 Denature and Dilute Libraries Guide (document # 1000000106351)*.
	- ▶ For the NextSeq 2000 Sequencing System, see the *NextSeq 1000/2000 Sequencing System Guide (document # 1000000109376)*.
- 3 Use the following loading concentrations for your system.

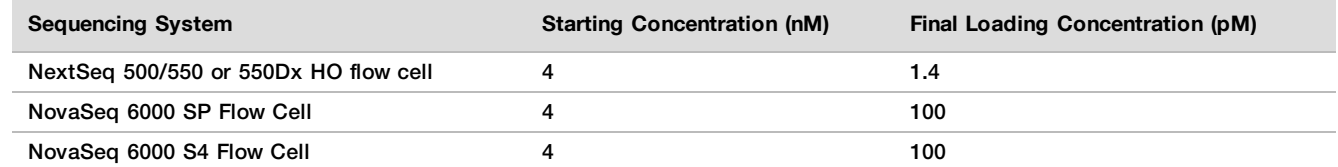

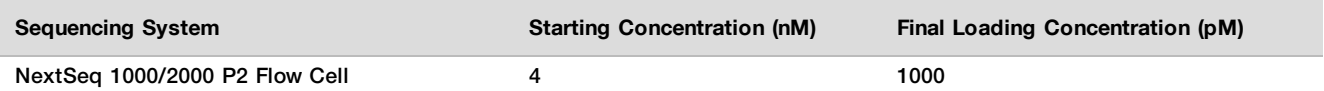

Adjustments to final loading concentration should follow the denature and dilute instructions for your sequencing system.

## Prepare for Sequencing

#### **Consumables**

- $\blacktriangleright$  If using the NovaSeq 6000 Sequencing System S4 flow cell:
	- ▶ 2 NovaSeq 6000 Sequencing System S4 Reagent Kit v1.5 (35cycles), Illumina, # 20044417
	- $\triangleright$  2 NovaSeq Xp 4-Lane Kit v1.5, Illumina, # 20043131
- If using the NovaSeq 6000 Sequencing System SP flow cell:
	- $\blacktriangleright$  4 NovaSeg 6000 Sequencing System SP Reagent Kit v1.5 (100 cycles), Illumina, # 20028401
	- $\blacktriangleright$  4 NovaSeq Xp 2-Lane Kit v1.5, Illumina, # 20043130
- $\blacktriangleright$  If using the NextSeq 500/550 System or NextSeq 550Dx Instrument:
	- ▶ 8 NextSeq 500/550 High Output Kit v2.5 (75 Cycles), Illumina, # 20024906
- **If using the NextSeq 2000 Sequencing System** 
	- ▶ 8 NextSeq 1000/2000 P2 Reagents (100 Cycles), Illumina, # 20046811

#### Sample Sheet Requirements

The Illumina DRAGEN COVIDSeq Test Pipeline requires a sample sheet for each run analysis. This requirement does not apply to the NextSeq 2000, which uses the Illumina DRAGEN COVIDSeq Test in BaseSpace Sequence Hub.

Use the samplesheet.csv file for your sequencing system included in the installer packager or available on the Illumina COVIDSeq Test support site as a template to create the sample sheet.

Make sure your sample sheet meets the following requirements.

- 1 Save the sample sheet with the name SampleSheet.csv in the sequencing run folder.
- 2 In Settings, enter the following value for the AdapterRead1 parameter.

#### CTGTCTCTTATACACATCT

3 In the Data section, enter the following required parameters.

Make sure that there no empty rows between samples.

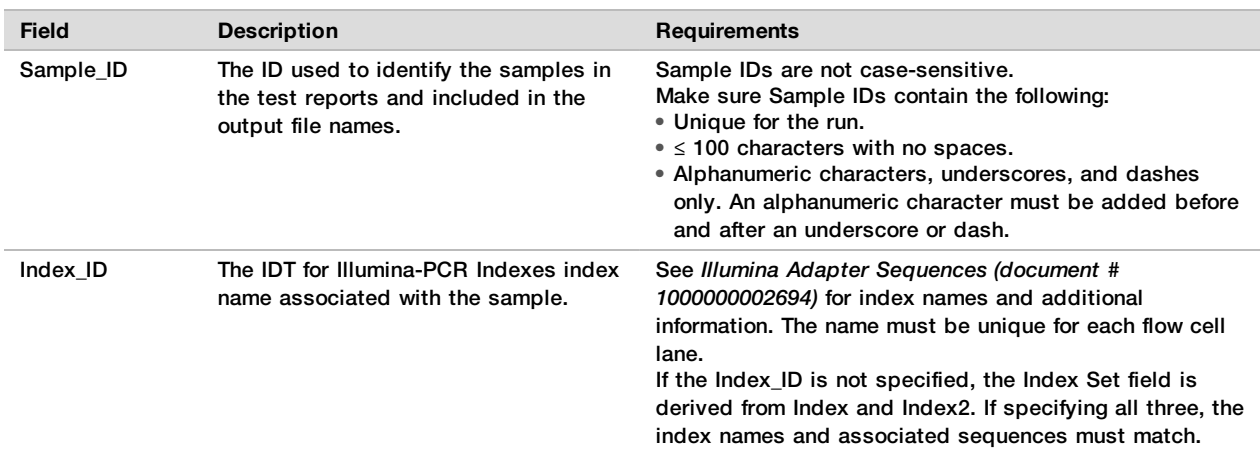

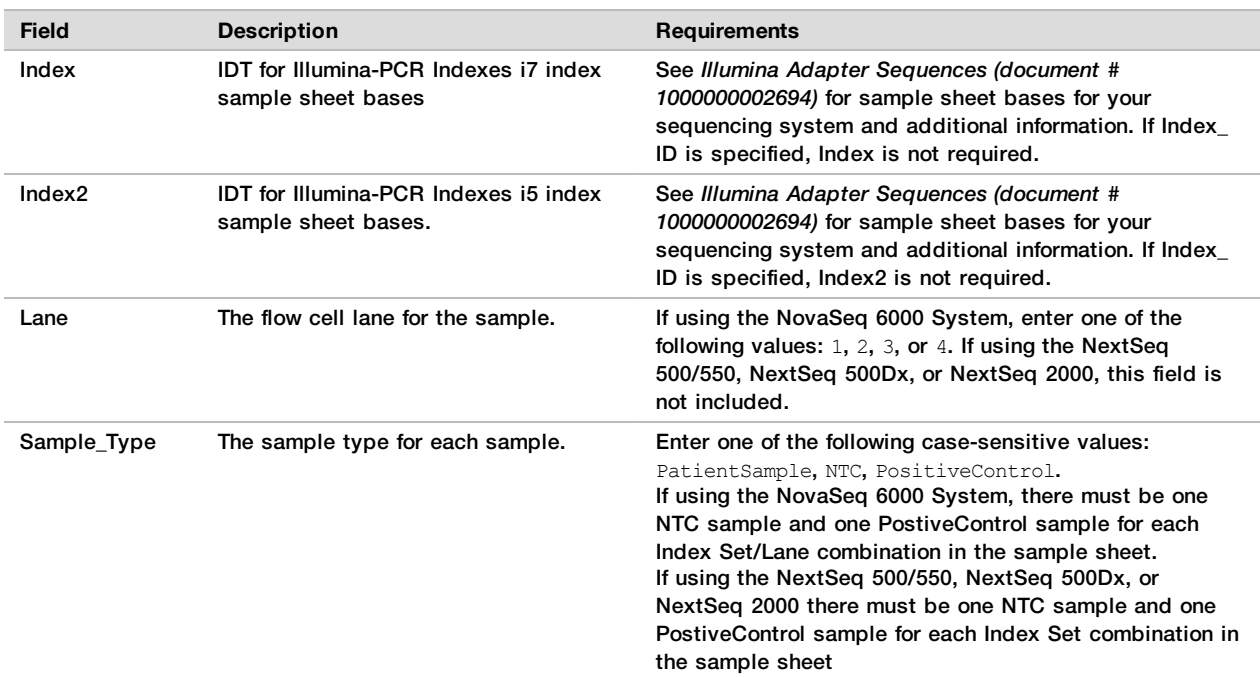

4 **[Optional]** Enter any additional data parameters, such as Sample Name.

#### Set Up Sequencing Run

- 1 If using the NovaSeq 6000 system, refer to the *NovaSeq 6000 Sequencing System Guide (document # 1000000019358)* for sequencing instructions.
	- ▶ Use v1.7 of the NovaSeq Control Software (NVCS).
	- ▶ If using the Illumina DRAGEN COVIDSeq Test BaseSpace Sequence Hub app, select Run Monitoring and Storage as the Configuration option.
	- $\blacktriangleright$  Use the following number of cycles and index lengths:
		- $\blacktriangleright$  Read 1 Enter 36 as the value.
		- Index 1 and Index  $2-$  Enter 10 as the value.
		- Read  $2-$  Enter 0 as the value.
- 2 If using the NextSeq 500/550 or NexSeq 550Dx, refer to the *NextSeq 500 System Guide (document # 15046563)*, *NextSeq 550 System Guide (document # 15069765)*, or *NextSeq 550Dx Instrument Reference Guide (document # 1000000009513)*.
	- $\blacktriangleright$  Use v4.0 of the NextSeq Control Software (NCS).
	- If using the NextSeq 550Dx, use RUO mode.<br>
	In Set up vour sequencing run in manual mode.
	- Set up your sequencing run in manual mode.
	- ▶ If using the Illumina DRAGEN COVIDSeq Test BaseSpace Sequence Hub app, select Run Monitoring and Storage as the Configuration option.
	- **Enter Single-Read as the Read Type.**
	- $\blacktriangleright$  Use the following number of cycles and index lengths:
		- $\blacktriangleright$  Read 1 Enter 36 as the value.
		- Index 1 and Index  $2-$  Enter 10 as the value.
- 3 If using the NextSeq 2000, refer to the *NextSeq 1000/2000 Sequencing System Guide (document # 1000000109376)*.
	- $\blacktriangleright$  When creating a run in BaseSpace Sequence Hub, make sure to do the following:
		- Select BaseSpace for analysis location.
		- ▶ Select Illumina DRAGEN COVIDSeq Test for analysis type.
- $\blacktriangleright$  If Illumina DRAGEN COVIDSeg Test does not appear as an analysis type, contact Illumina Technical Support.
- Set up the analysis as described in the following *Set Up Analysis in BaseSpace Sequence Hub for NextSeq 2000* section.
- ▶ Use v1.2 of the NextSeq 1000/2000 Control Software.
- $\blacktriangleright$  Make sure Online Run Setup and Proactive, Run Monitoring, and Storageare selected in the Settings screen to enable Cloud mode.

After sequencing is complete, analysis either takes place on your system using the Illumina DRAGEN COVIDSeq Test Pipeline or in BaseSpace Sequence Hub using the Illumina DRAGEN COVIDSeq. For information on performing analysis locally, see the *Illumina DRAGEN COVIDSeq Test Pipeline Software Guide (document # 1000000128119)*. For information on performing analysis on BaseSpace Sequence Hub, see *Illumina DRAGEN COVIDSeq Test App Guide (document # 1000000129048)*.

#### Set Up Analysis in BaseSpace Sequence Hub for NextSeq 2000

- 1 To enable fast mode, set the Fast Mode option to True. Fast mode turns off alignment, variant calling, and consensus sequence FASTA generation to analyze results.
- 2 To exclude run logs, QC metric files, and other file types, set the Metrics and Logs Datasets option to False. Setting this option to false improves analysis speed, but the Logs\_Intermediates\_Lane\_\* folder is not generated.
- 3 Identify the location for your positive and no template controls using either the sample ID or well position.
- 4 Enter the positive control and no template control for each index set.
	- $\blacktriangleright$  If you used the index set during library preparation, enter the sample ID or well position for the positive and no template controls.
	- If you did not use the index set, enter NA.
- 5 Select Submit Run.

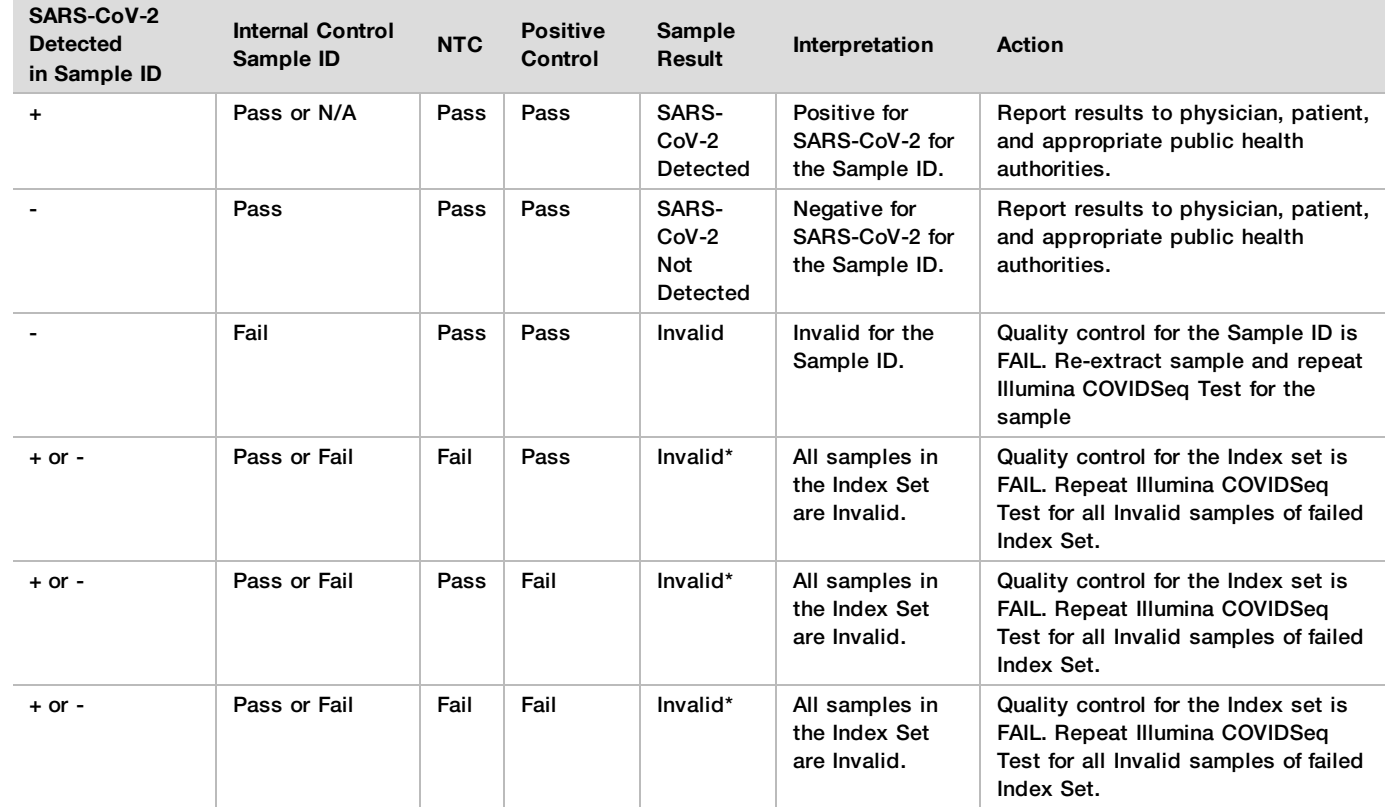

## Interpretation of Results

\*If the positive control fails for a given index set, all patient samples associated with that index set are reported as invalid.

## Performance Characteristics

The following data outlined in the clinical performance and analytical performance sections were generated by using the protocols and materials outlined in the Instructions for Use starting with nasopharyngeal (NP) swab samples.

### Analytical Sensitivity

The analytical sensitivity (Limit of Detection (LOD)) of the Illumina COVIDSeq Test using the Zymo extraction method was determined by serial dilution of heat inactivated SARS-CoV-2 virus with known concentration (ATCC VR-1986HK) into pooled negative clinical matrix (nasopharyngeal swab specimen) to 1000 copies per ml, 750 copies per ml, 500 copies per ml, and 250 copies per ml. For each serial dilution, 22–24 extraction replicates were evaluated using the Illumina COVIDSeq Test. The LOD using Zymo extraction was ≤ 500 copies per ml for all sequencing platforms and reagent kits tested.

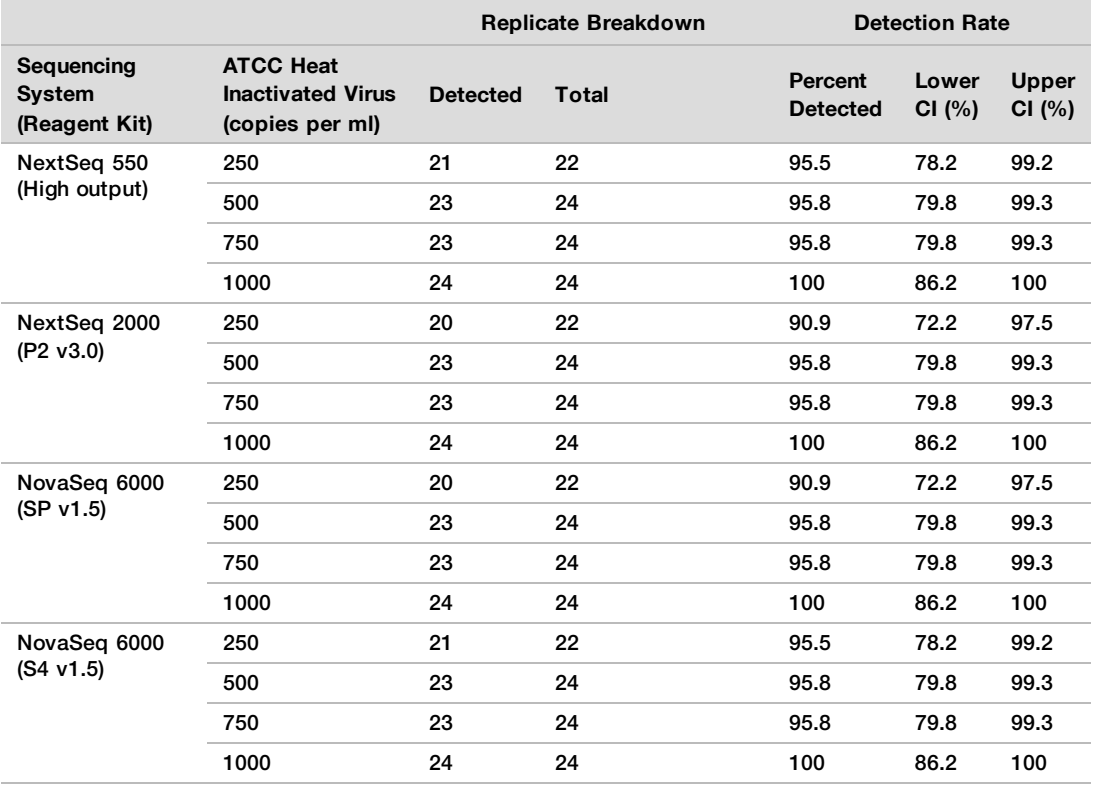

The LOD of the Illumina COVIDSeq Test using the Qiagen extraction method was determined by serial dilution of heat inactivated SARS-CoV-2 virus with known concentration (ATCC VR-1986HK) into pooled negative clinical matrix (nasopharyngeal swab specimen) to 1500 copies per ml, 1000 copies per ml, 750 copies per ml, and 500 copies per ml. The LOD using Qiagen extraction was determined to be 1000 copies per ml for all sequencing platforms and reagent kits tested.

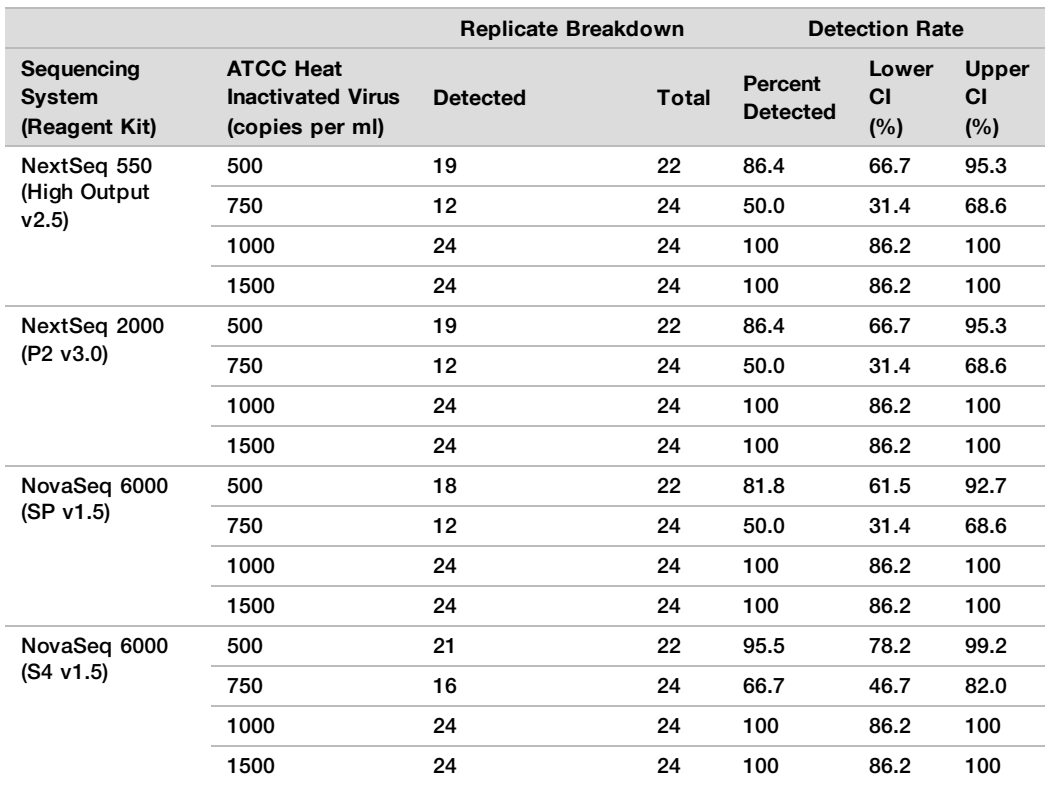

### **Inclusivity**

*In silico* primer analysis and synthetic short read analysis were performed to evaluate the inclusivity of the Illumina COVIDSeq Test. For primer analysis, SARS-CoV-2 sequences available on GISAID (1382 sequences) and NCBI (162 sequences) were evaluated. A BLASTn (NCBI) analysis was performed to quantify the level of primer homology across these sequences by querying each individual SARS-CoV-2 primer sequence against the downloaded SARS-CoV-2 sequences.

The following table below summarizes the homology analysis for all 1544 SARS-CoV-2 sequences.

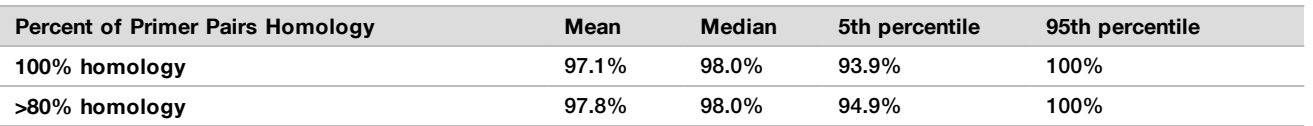

In summary, the Illumina COVIDSeq Test has excellent coverage across known strains of SARS-CoV-2.

## Cross-Reactivity

*In silico* analyzes were performed to evaluate the cross-reactivity of the Illumina COVIDSeq Test with representative common respiratory pathogens. For the primer analysis, 38 non SARS-CoV-2 consensus genomes were downloaded from NCBI as the negative sample cohort. A BLASTn (NCBI) analysis was then performed to quantify the number of primer pairs with more than 80% homology with each of the genomes in the cohort.

The following table shows the results from the analysis.

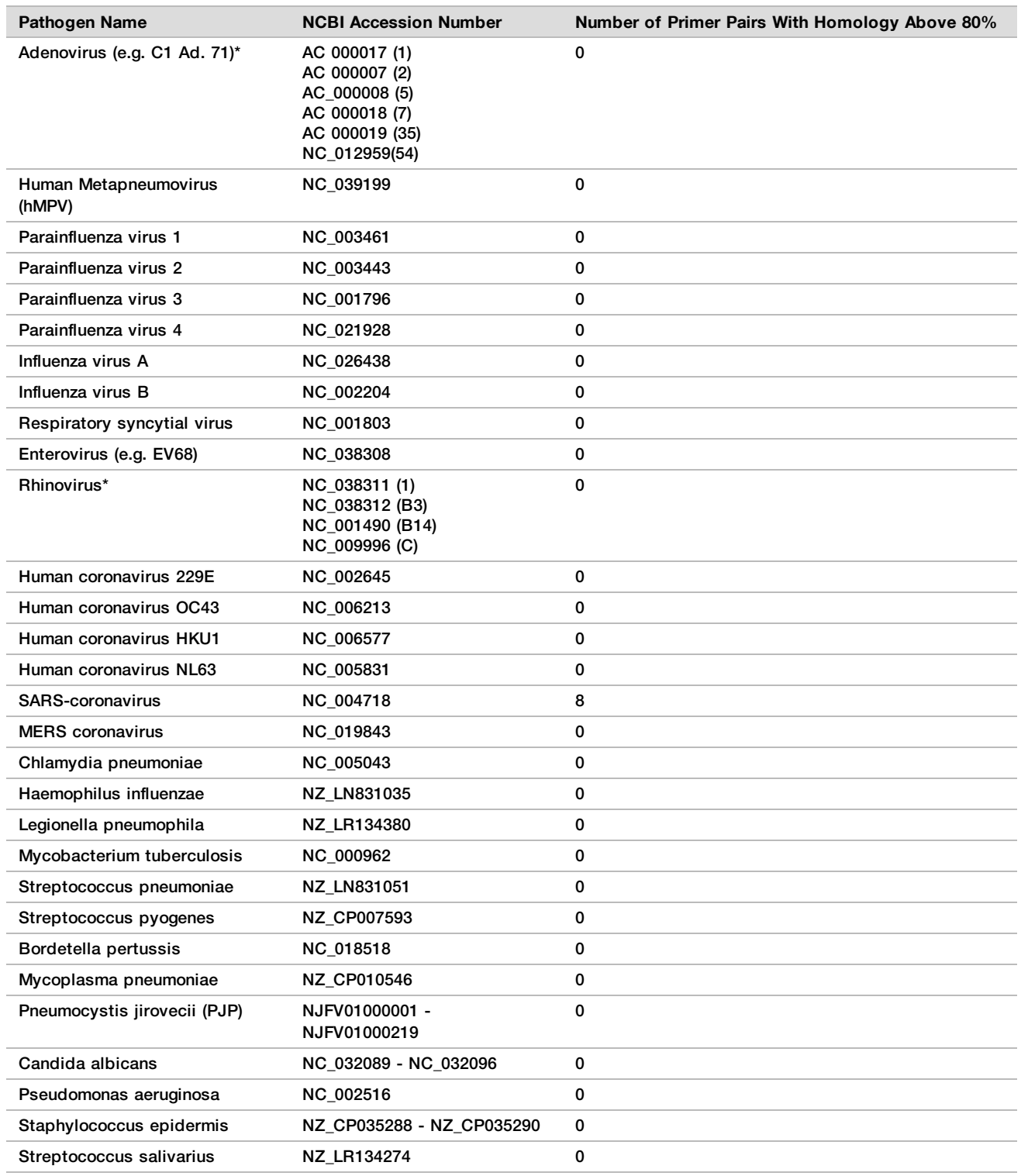

\* Aggregated results for testing of six different human adenovirus (1, 2, 5, 7, 35, 54) and four different rhinoviruses (1, B3, B14, C).

All pathogens were determined to have no cross-reactivity with the primers used except for SARS-coronavirus (SARS-2003), which has a small portion of primer pairs (8/98) that are potentially cross-reactive. However, these eight potentially cross-reactive primer pairs would not lead to false positive detection of SARS-2003 due to the exclusion of ambiguous k-mer(s) in the detection algorithm.

An analysis of simulated short reads was also performed on the same negative cohort.

The following table shows the results of this analysis and indicates no cross-reactivity of the Illumina COVIDSeq Testt with the respiratory pathogens tested.

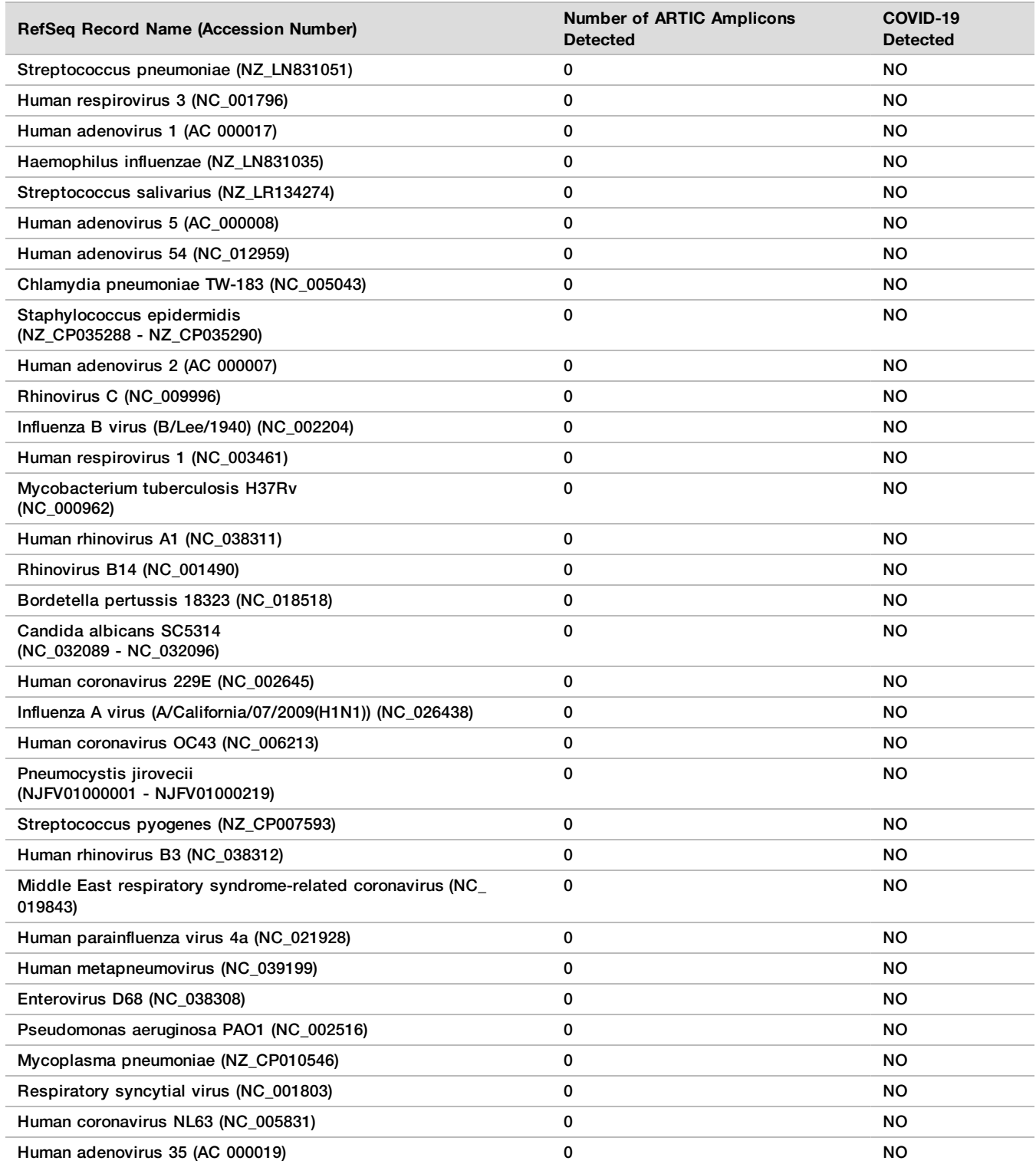

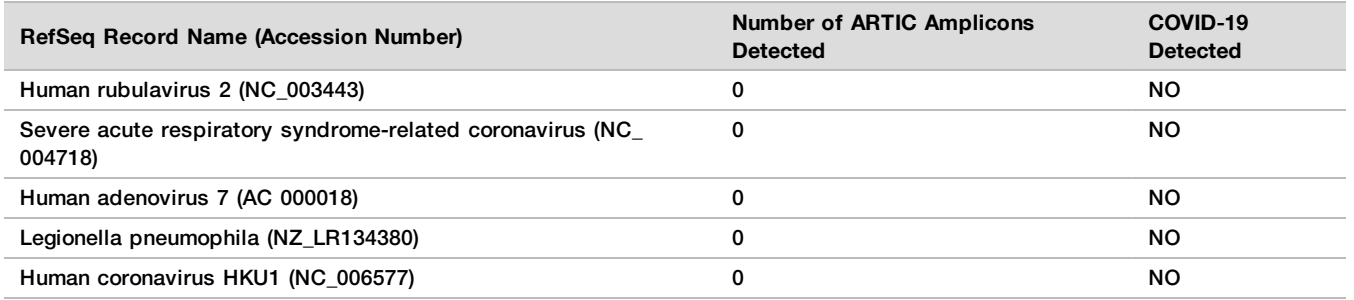

### Clinical Evaluation

Clinical performance of the Illumina COVIDSeq Test with the Zymo extraction method was evaluated in comparison with an RT-PCR assay authorized by the FDA for use under Emergency User Authorization (EUA RT-PCR). 96 clinical nasopharygeal swab (NP) specimens were evaluated including 44 SARS-CoV-2 positive and 52 SARS-CoV-2 negative specimens (based on the EUA RT-PCR). The positive and negative percent agreement for the COVIDSeq Test are indicated in the following table.

#### Zymo Extraction Method

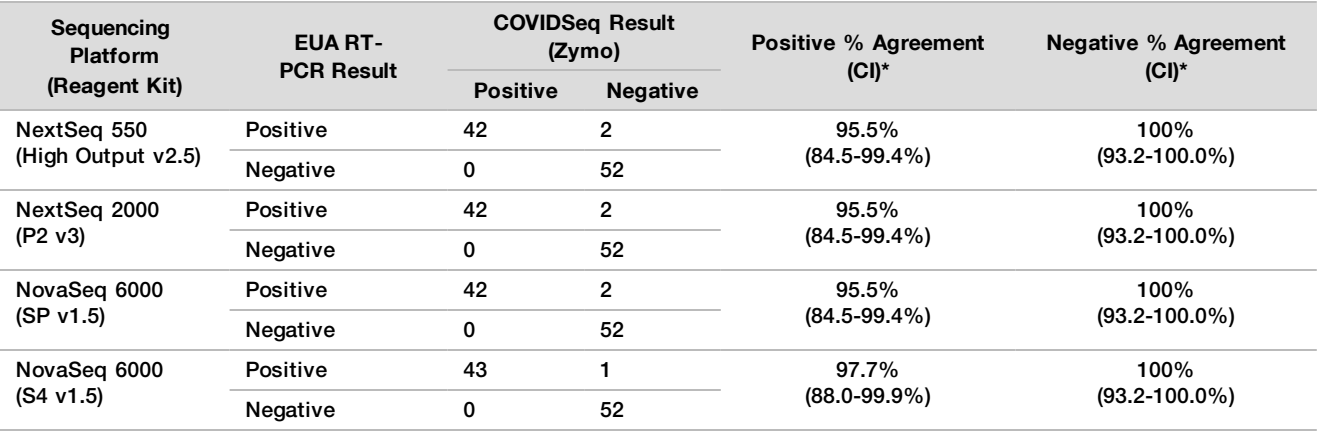

\* Excludes all specimens invalid with the COVIDSeq Test or indeterminant with the EUA RT-PCR assay.

Clinical performance of the with the Qiagen extraction method was evaluated in comparison with an EUA RT-PCR assay. 84 clinical nasopharyngeal swab (NP) specimens were evaluated including 40 SARS-CoV-2 positive and 44 SARS-CoV-2 negative specimens (based on the EUA RT-PCR). The positive and negative percent agreement for the COVIDSeq Test are indicated in the following table.

#### Qiagen Extraction Method

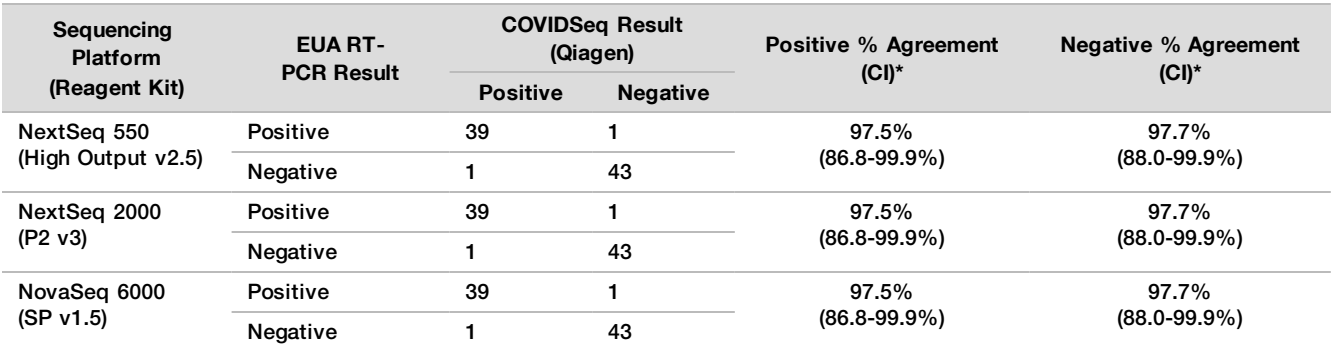

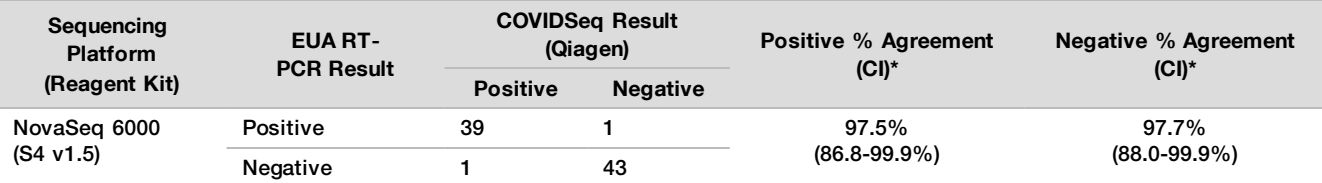

\* Excludes all specimens invalid with the COVIDSeq Test or indeterminant with the EUA RT-PCR assay.

## FDA SARS-CoV-2 Reference Panel Testing

The evaluation of sensitivity and MERS-CoV cross-reactivity was performed using reference material (T1), blinded samples, and a standard protocol provided by the FDA. The study included a range finding study and a confirmatory study for LoD. Blinded sample testing was used to establish specificity and to confirm the LoD. The extraction method and instrument used were QIAamp Viral RNA Mini Kit and NextSeq 550Dx (in RUO mode). The results are summarized in the following table.

Table 5 Summary of LoD Confirmation Result Using the FDA SARS-CoV-2 Reference Panel

| <b>Reference Materials Provided by FDA</b> | <b>Specimen Type</b> | <b>Product LoD</b> | <b>Cross-Reactivity</b> |
|--------------------------------------------|----------------------|--------------------|-------------------------|
| SARS-CoV-2                                 | Nasopharyngeal Swab  | 5400 NDU/ml        | N/A                     |
| <b>MERS-CoV</b>                            |                      | N/A                | <b>ND</b>               |

- ▶ NDU/ml-RNA NAAT detectable units/ml.
- $\blacktriangleright$  N/A- Not applicable.
- $\blacktriangleright$  ND-Not detected.

## **References**

- 1 Coronavirus. World Health Organization. https://www.who.int/health-topics/coronavirus/coronavirus. Accessed May 25, 2020.
- 2 Testing for COVID-19. Centers for Disease Control and Prevention. https://www.cdc.gov/coronavirus/2019 ncov/symptoms-testing/testing.html. Published May 1, 2020. Accessed May 25, 2020

## Additional Label

Print and attach the following Emergency Use Only label to the front of the sequencing instrument. If an instrument includes a label indicating For Research Use Only, cover it with the following label. The instrument should retain this label throughout the EUA use of the Illumina COVIDSeq Test.

# **Emergency Use Only**

This instrument is authorized for use with the Illumina COVIDSeq Test.

## Patents and Trademarks

This document and its contents are proprietary to Illumina, Inc. and its affiliates ("Illumina"), and are intended solely for the contractual use of its customer in connection with the use of the product(s) described herein and for no other purpose. This document and its contents shall not be used or distributed for any other purpose and/or otherwise communicated, disclosed, or reproduced in any way whatsoever without the prior written consent of Illumina. Illumina does not convey any license under its patent, trademark, copyright, or common-law rights nor similar rights of any third parties by this document.

The instructions in this document must be strictly and explicitly followed by qualified and properly trained personnel in order to ensure the proper and safe use of the product(s) described herein. All of the contents of this document must be fully read and understood prior to using such product(s).

FAILURE TO COMPLETELY READ AND EXPLICITLY FOLLOW ALL OF THE INSTRUCTIONS CONTAINED HEREIN MAY RESULT IN DAMAGE TO THE PRODUCT(S), INJURY TO PERSONS, INCLUDING TO USERS OR OTHERS, AND DAMAGE TO OTHER PROPERTY, AND WILL VOID ANY WARRANTY APPLICABLE TO THE PRODUCT(S).

ILLUMINA DOES NOT ASSUME ANY LIABILITY ARISING OUT OF THE IMPROPER USE OF THE PRODUCT(S) DESCRIBED HEREIN (INCLUDING PARTS THEREOF OR SOFTWARE).

© 2021 Illumina, Inc. All rights reserved.

All trademarks are the property of Illumina, Inc. or their respective owners. For specific trademark information, see [www.illumina.com/company/legal.html.](http://www.illumina.com/company/legal.html)

## Contact Information

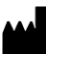

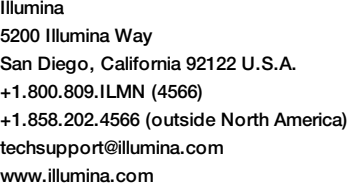

IVD

**For Emergency Use Only** 

**Prescription Use Only** 

## Product Labeling

For a complete reference to symbols that may appear on product packaging and labeling, refer to the symbol key for your kit at [support.illumina.com.](https://support.illumina.com/)